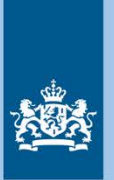

Ministry of Infrastructure and Water Management

 $\boldsymbol{\mathcal{N}}$ 

Booking

 $12:01$ ÌA 12:27 Q 12:39 FO

 $12:47$ 

book

aot S

# **Blueprint for an API From Transport Operator to MaaS Provider**

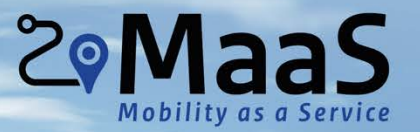

 $\Box$ 

TS

# **Blueprint for an**

# **Application Programming Interface (API)**

### **from Transport Operator to MaaS Provider**

*a first technical milestone towards Mobility as a Service*

Version 1.0 16-05-2019

### Table of Contents

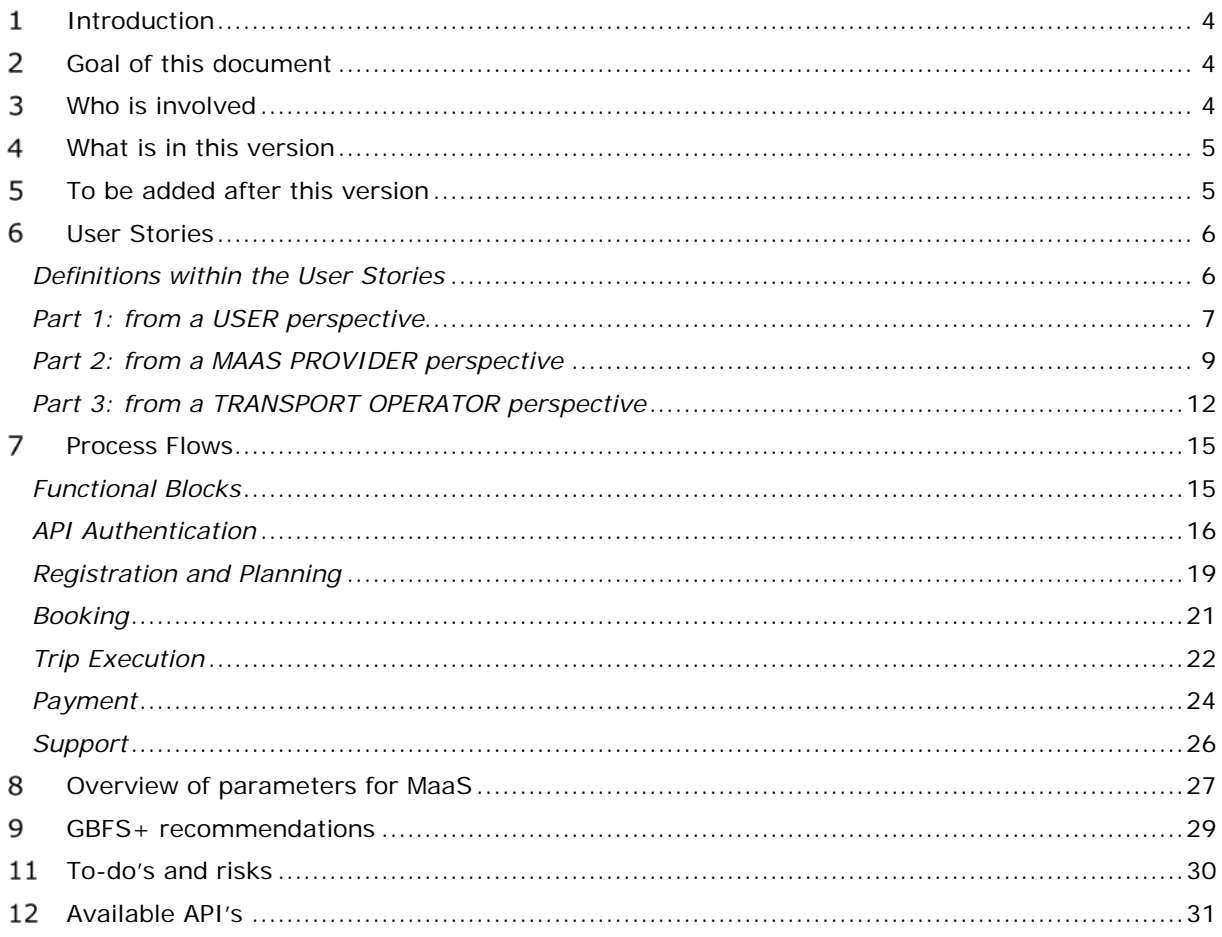

#### <span id="page-3-0"></span>**Introduction**  $\mathbf{1}$

Mobility as a Service (MaaS) offers the opportunity for seamless travel using any available transport mode. For MaaS to be successful, transport operators are required to share their transport services and availability of their assets in a digital form. To facilitate MaaS providers and thus enable the deployment of MaaS services, transport operators are also required to standardize the digital form to facilitate access to their information.

#### <span id="page-3-1"></span>**Goal of this document**  $\mathcal{P}$

In this Blueprint for an Application Programming Interface (API) from Transport Operators (TO) to MaaS Providers (MP) we look into the necessary functional requirements for the interoperability between transport operators. The goal of this document is to:

- Define the necessary scope for full interoperability between transport operators for the deployment of MaaS services, always keeping the customer journey in mind to determine which calls are needed between MaaS-providers and Transport Operators.
- Define the necessary parameters and values to fulfill this scope
- Define the available parameters in various already available APIs and propose amendments where applicable.

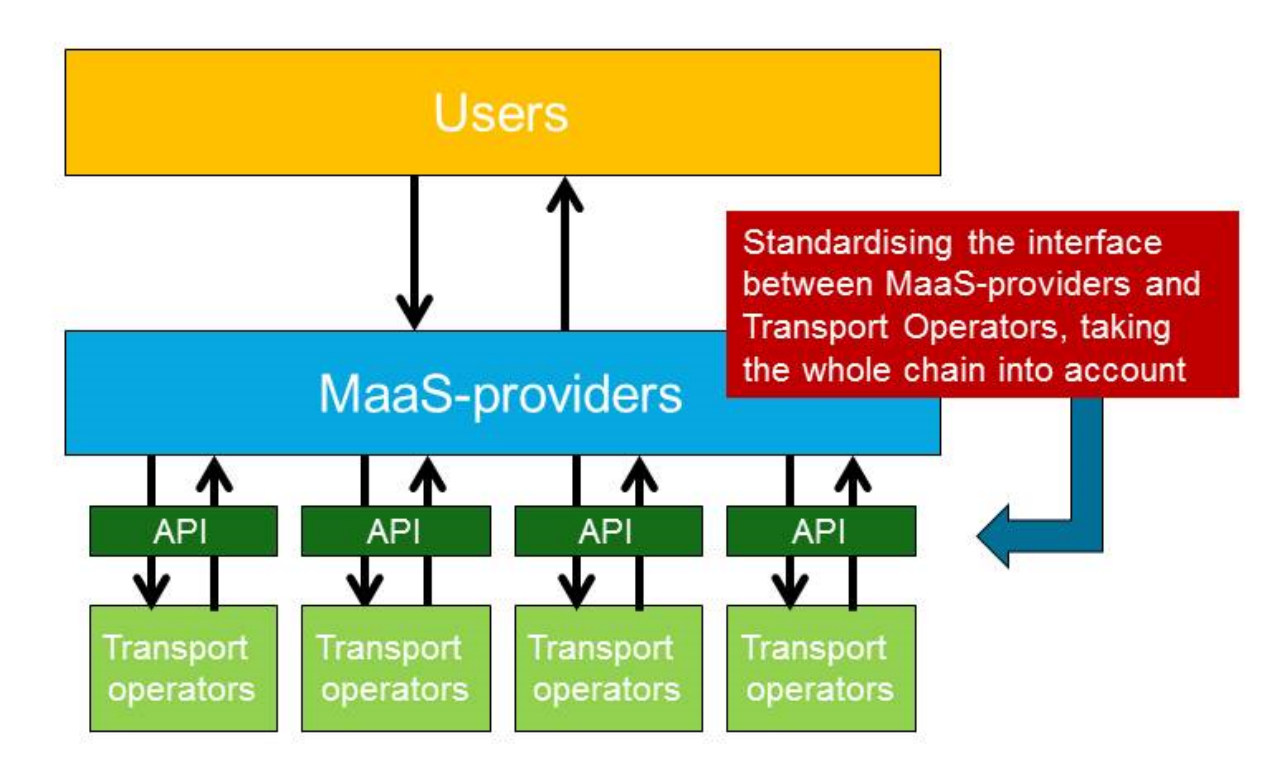

#### <span id="page-3-2"></span>**Who is involved**

This document has been written to consolidate the work of:

The technical working group of the 12 bikes haring operators involved in the 'deelfietsconvenant', the arrangement that requires interoperability between these transport operators to operate bike sharing schemes in the main municipalities of the Netherlands.

- The technical working group of  $20+$  on-demand car operators involved in deploying interoperable services to support MaaS-development in the Netherlands, including the eMaaS project team at the University of Twente.
- The 24 consortia that have signed the framework agreement of the Ministry of Infrastructure and Water Management in the Netherlands, who have reviewed the work starting from v0.7.
- The 65 participants in the precompetitive dialogue phase of the MaaS-Programme of the Ministry of Infrastructure and Water Management in the Netherlands, who have reviewed the work starting from v0.8.

#### <span id="page-4-0"></span>**What is in this version**

• Version 1.0 has been updated after consultation with the precompetitive dialogue phase participants and comments from the bike sharing- and on-demand car operators.

A digital version of the necessary API calls is available for consultation in the link below (see also Table 1 in section 7).

https://app.swaggerhub.com/apis-docs/efel85/GTOAS/1.0.6

#### <span id="page-4-1"></span>**To be added after this version**

In no particular order, the following developments are envisioned for future versions:

- Further (continuous) refinement after testing and implementation
- Specification of payment/ticketing-API from ETC
- Dynamic navigation to appropriate resources for API-calls listing asset characteristics, using HATEOAS or other.
- Standardization of support calls (e.g. flat tire is 001)
- Addition of infrastructure assets, e.g. EV charging stations
- Determine pagination and rate limiting requirements
- Define and describe OAuth scopes for flows
- Calls for feedback and ratings between users and transport operators

#### <span id="page-5-0"></span>**User Stories**

To facilitate the definition of parameters and values that are required for full interoperability in MaaS, user stories have been defined from three different perspectives: the User, Transport Operator (TO) and MaaS Provider (MP).

By using these three perspectives, the chances are increased that all necessary functionalities for MaaS are taken into account. These functionalities can then be related to the necessary interface specifications between the Transport Operator and MaaS Provider. This document does not set up any requirements for the human-machineinterface (HMI) between Users and MaaS Providers.

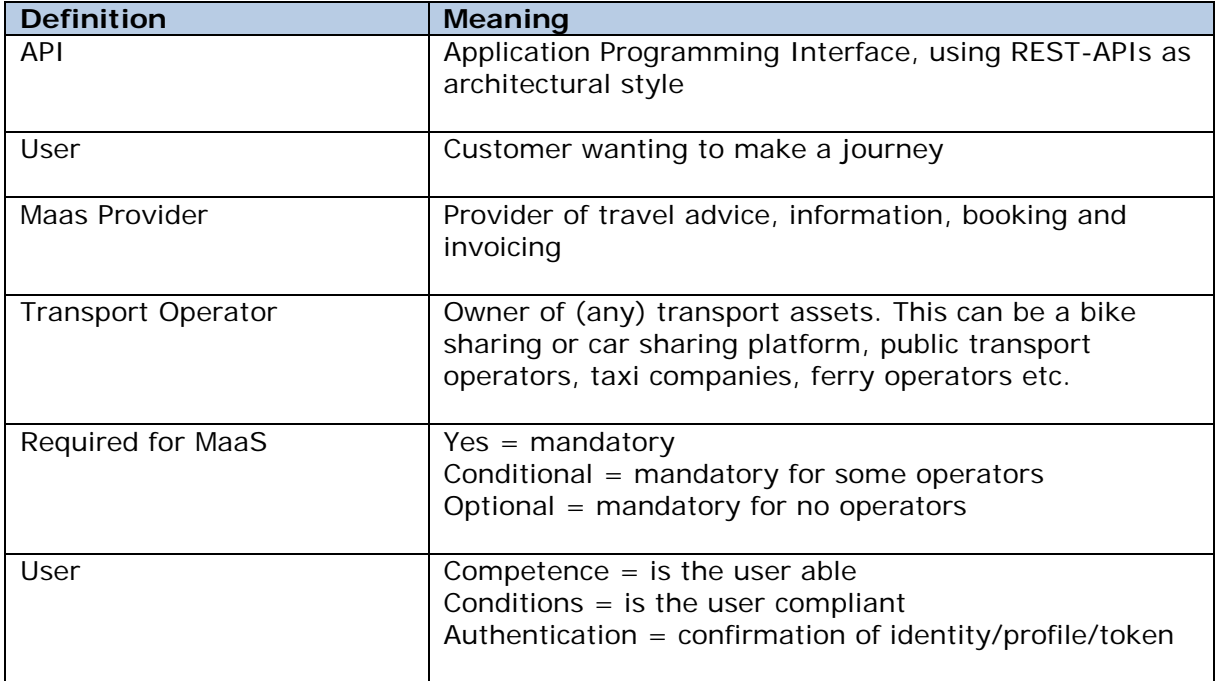

#### <span id="page-5-1"></span>*Definitions within the User Stories*

### <span id="page-6-0"></span>*Part 1: from a USER perspective*

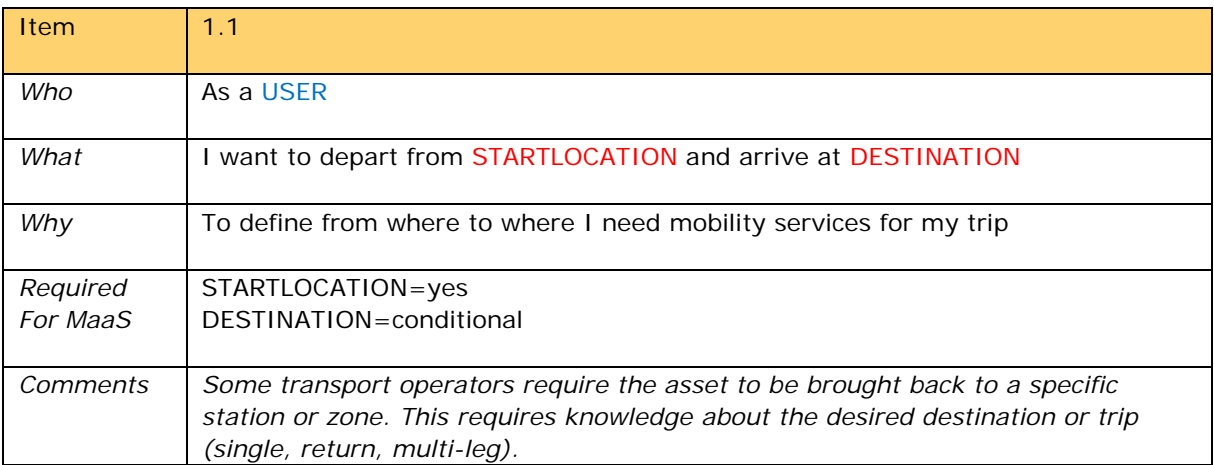

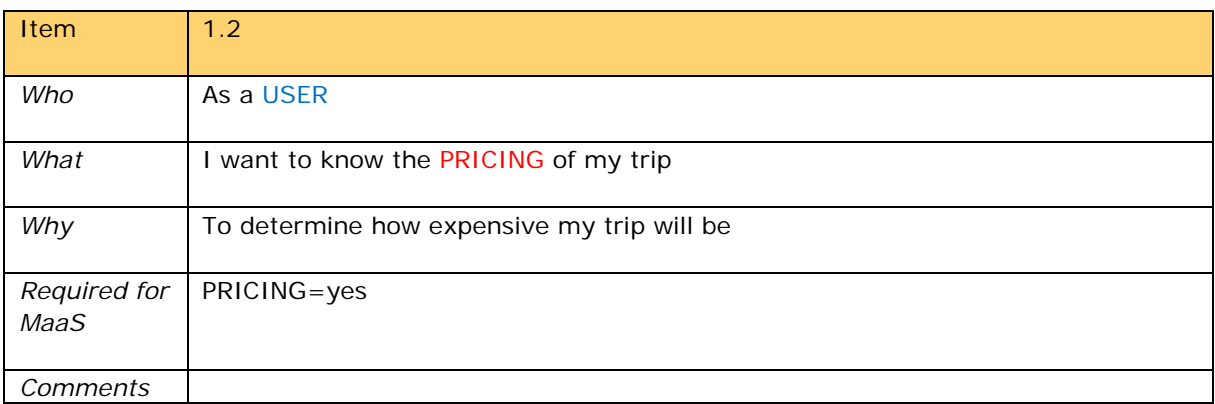

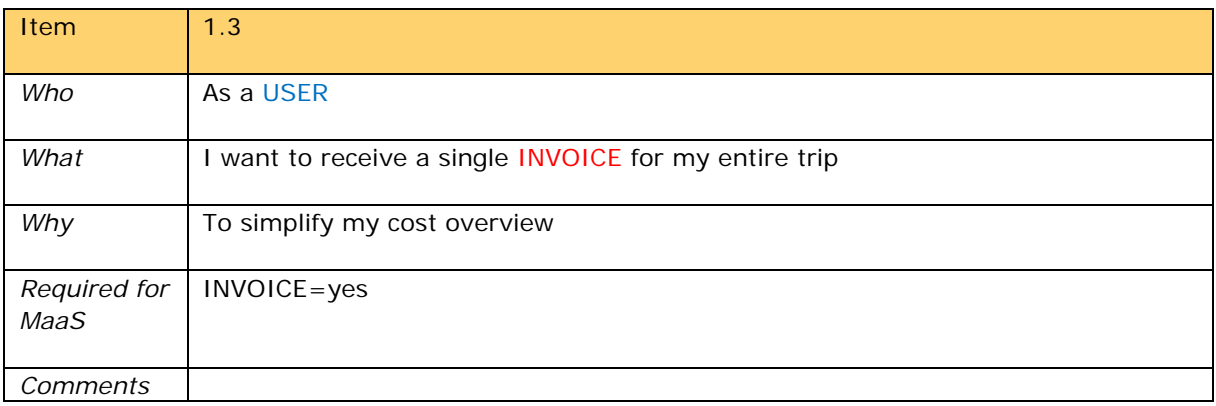

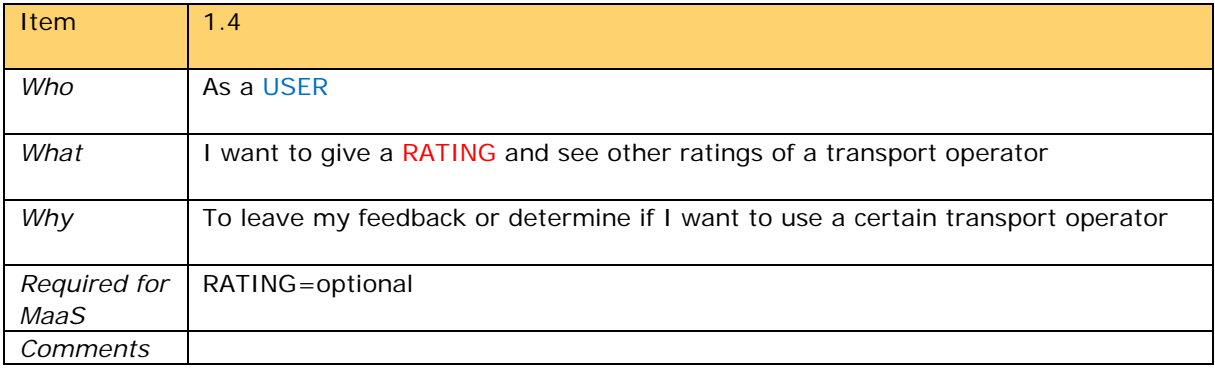

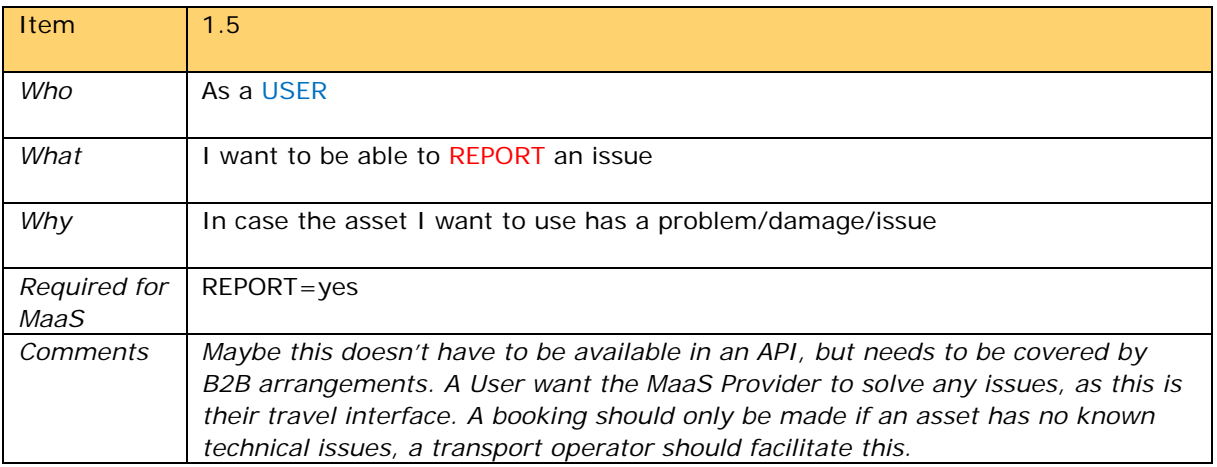

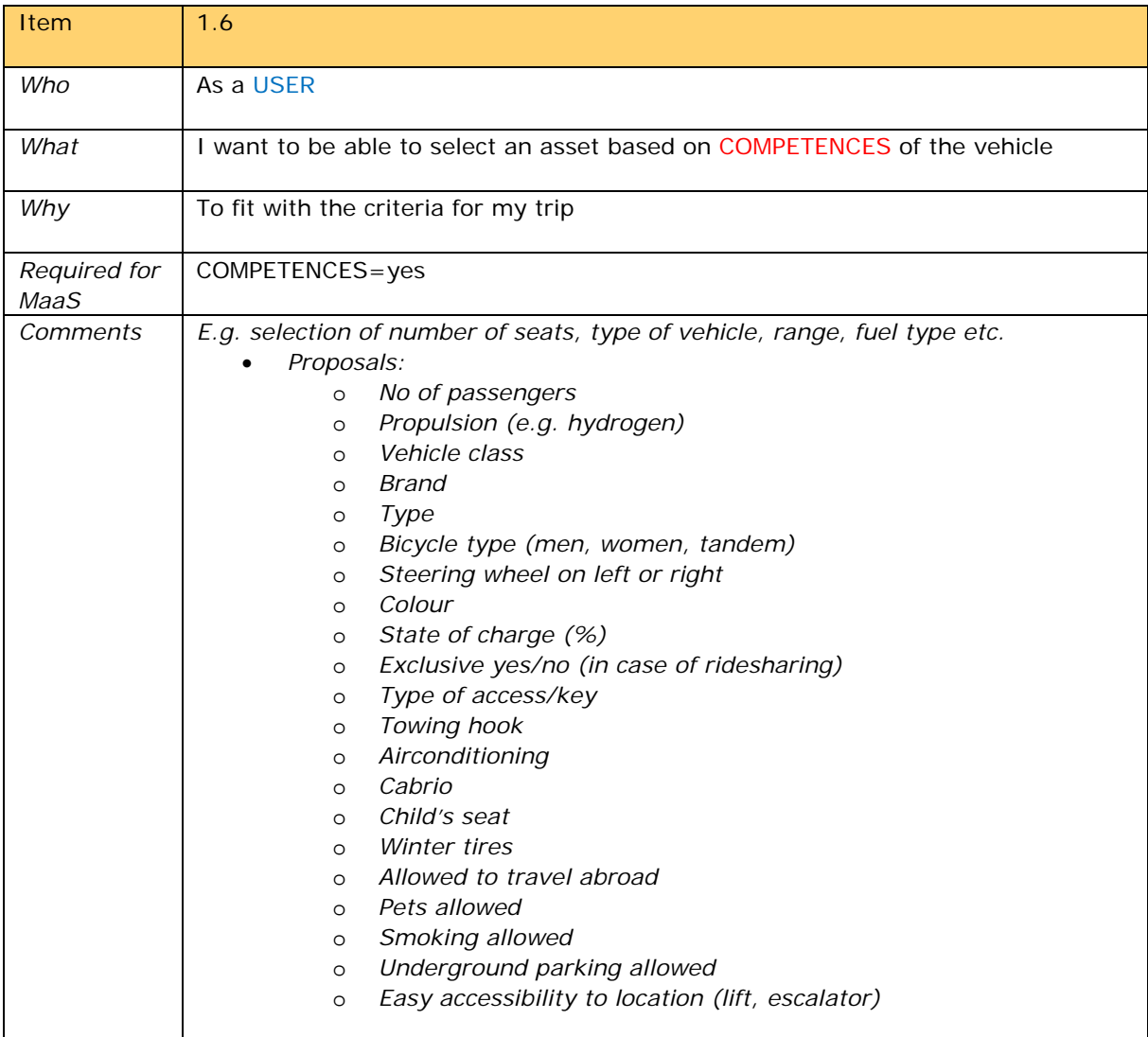

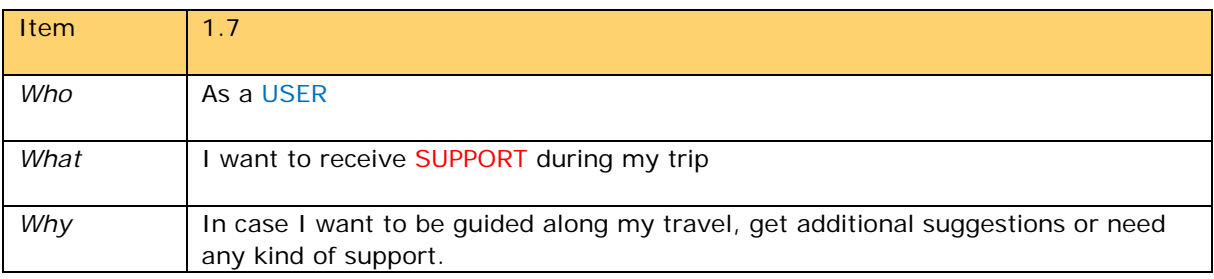

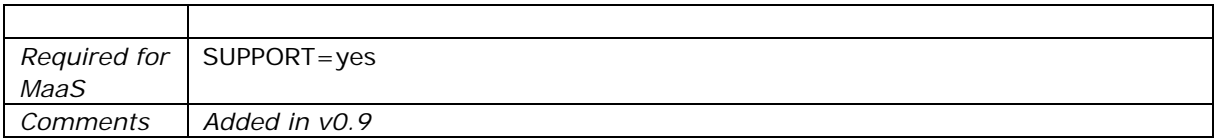

### <span id="page-8-0"></span>*Part 2: from a MAAS PROVIDER perspective*

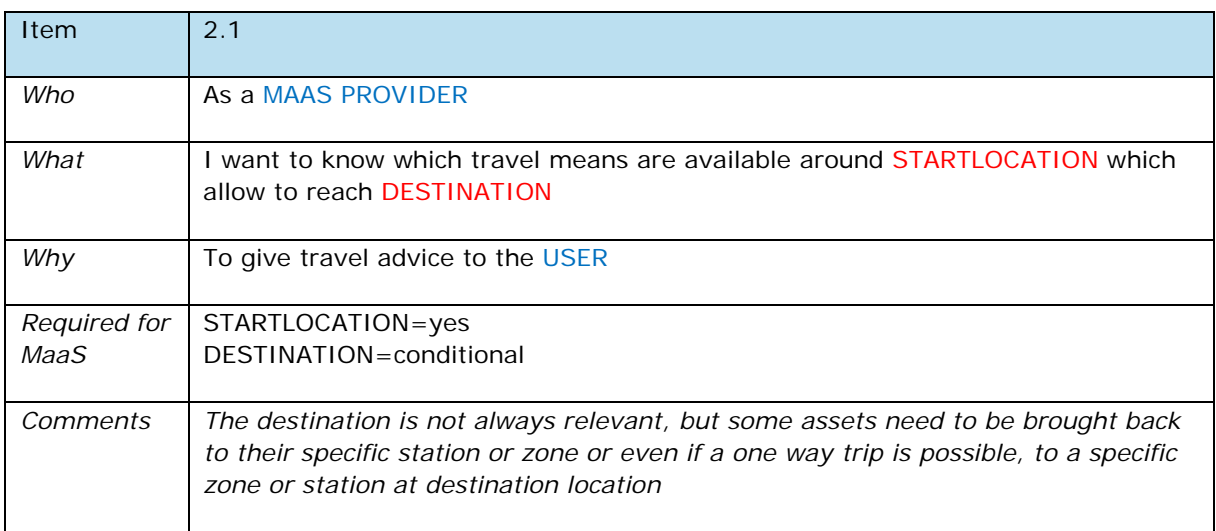

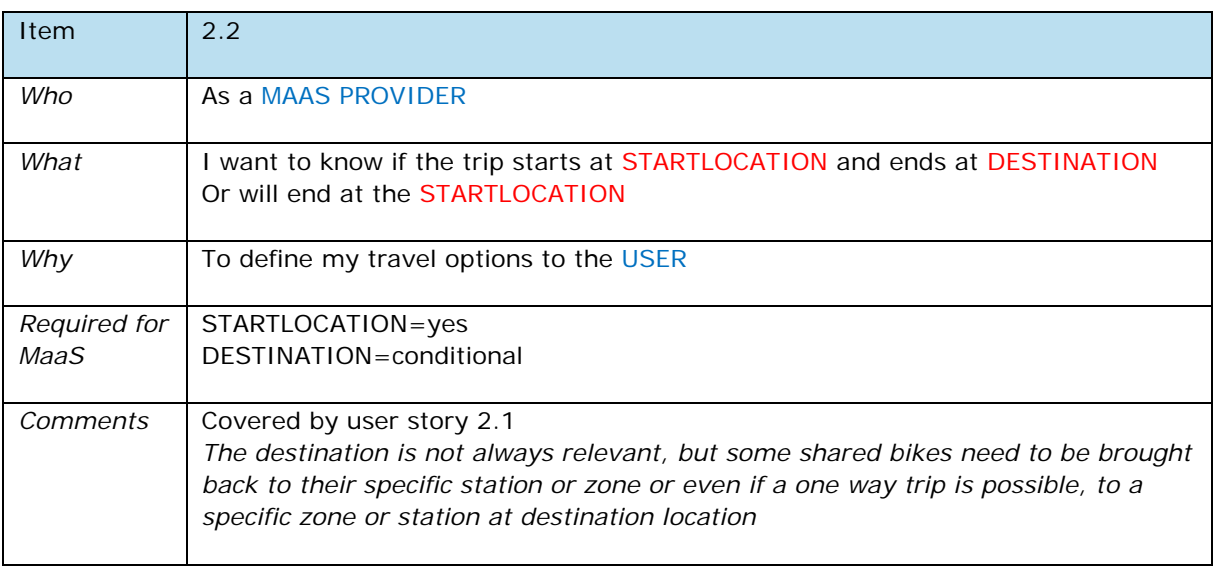

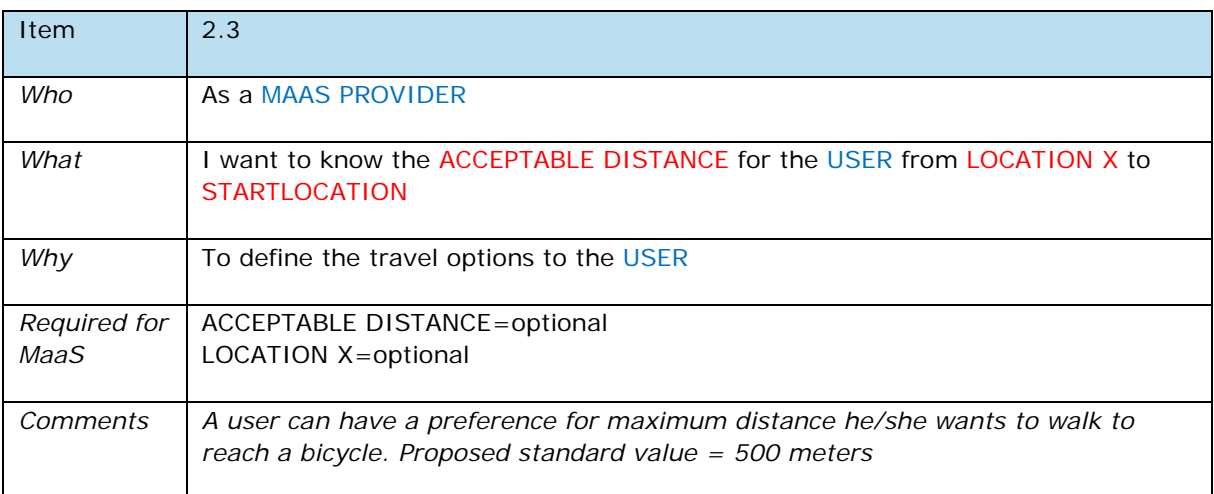

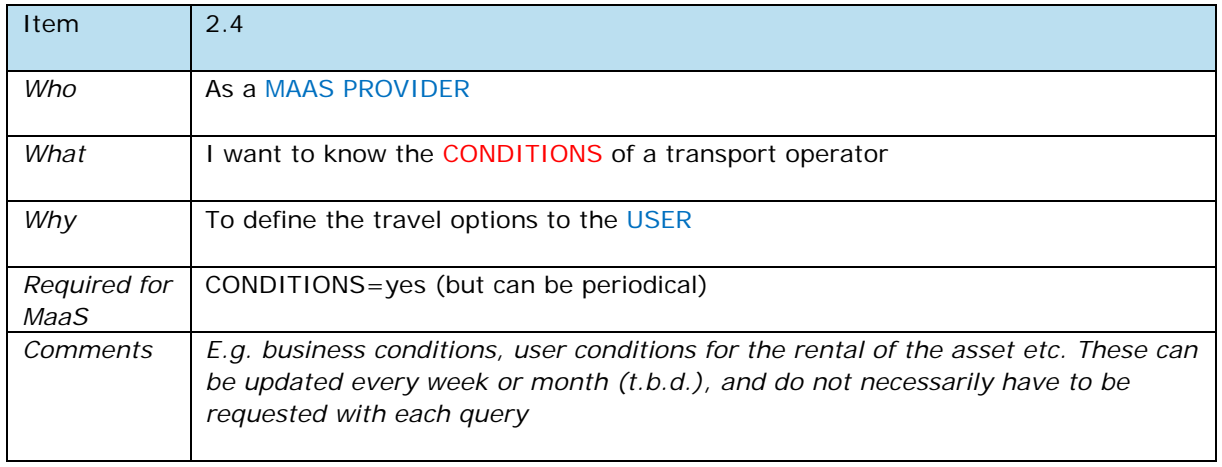

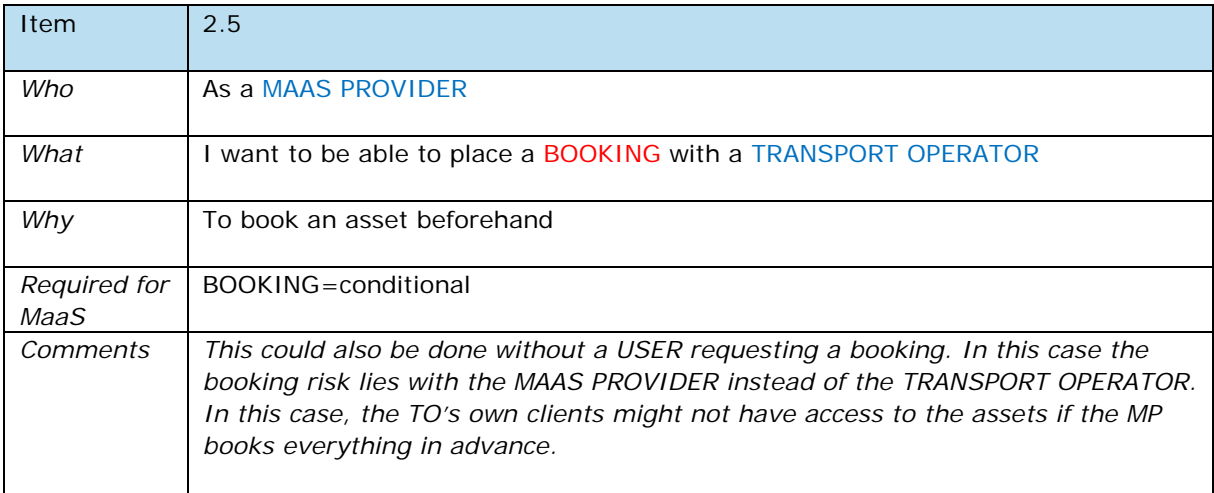

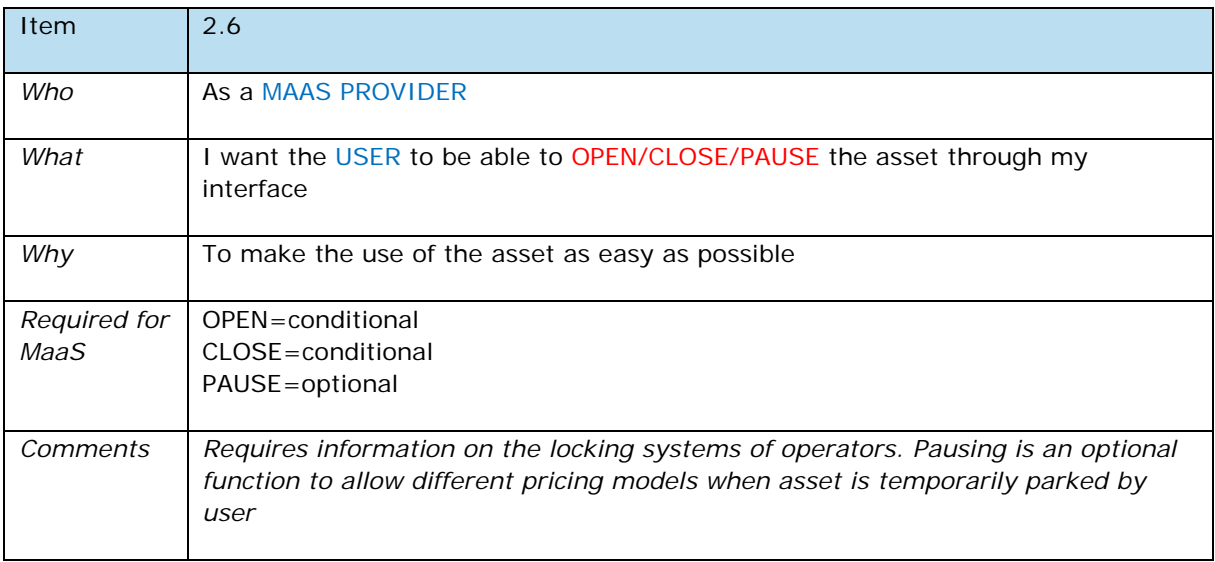

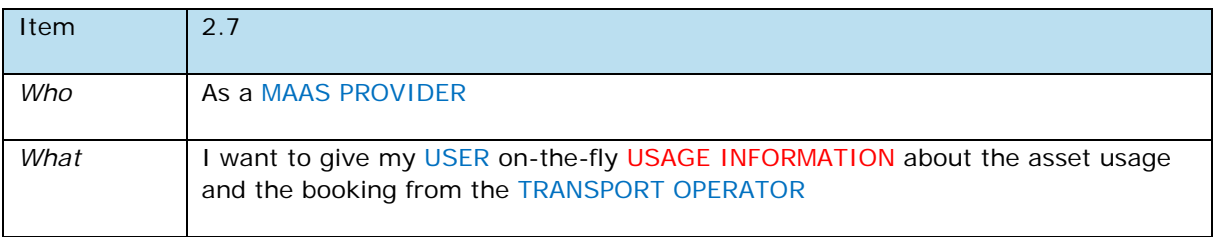

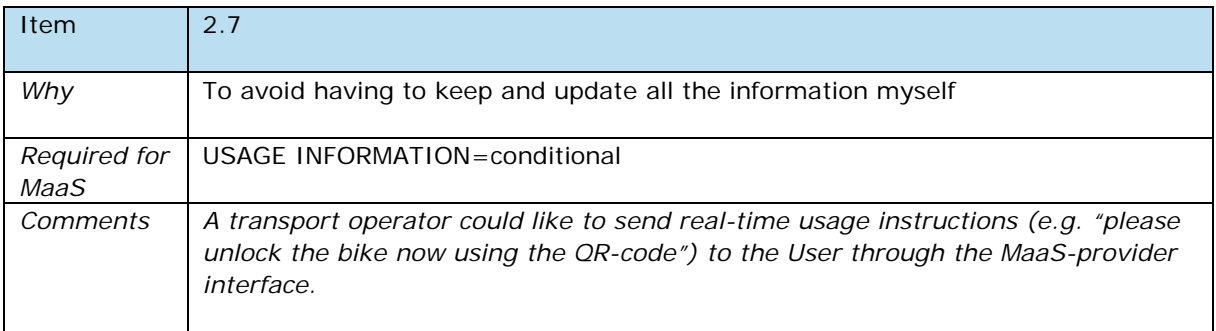

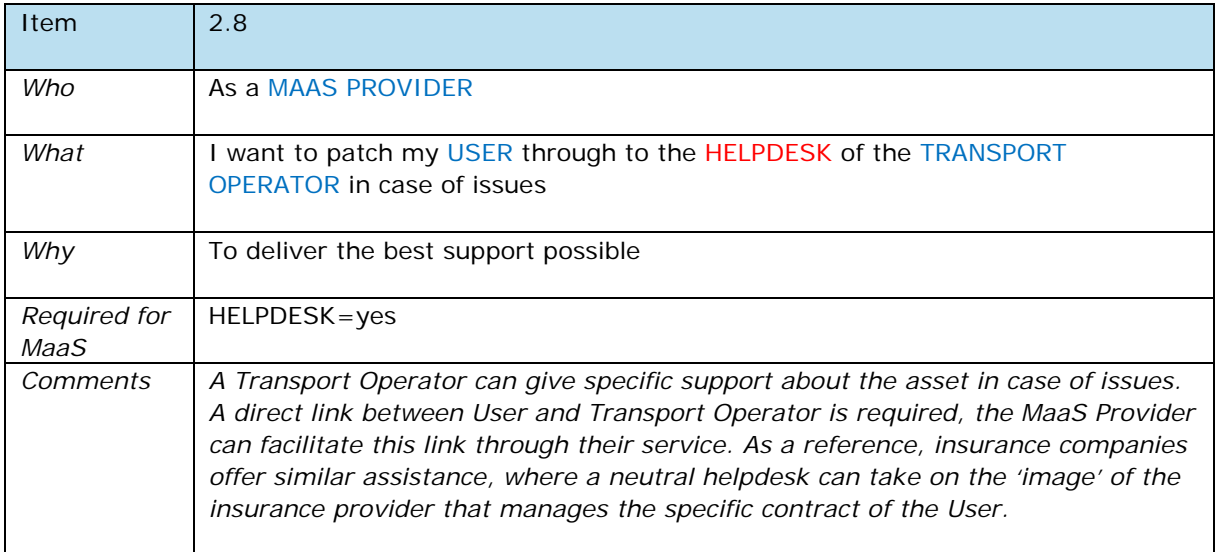

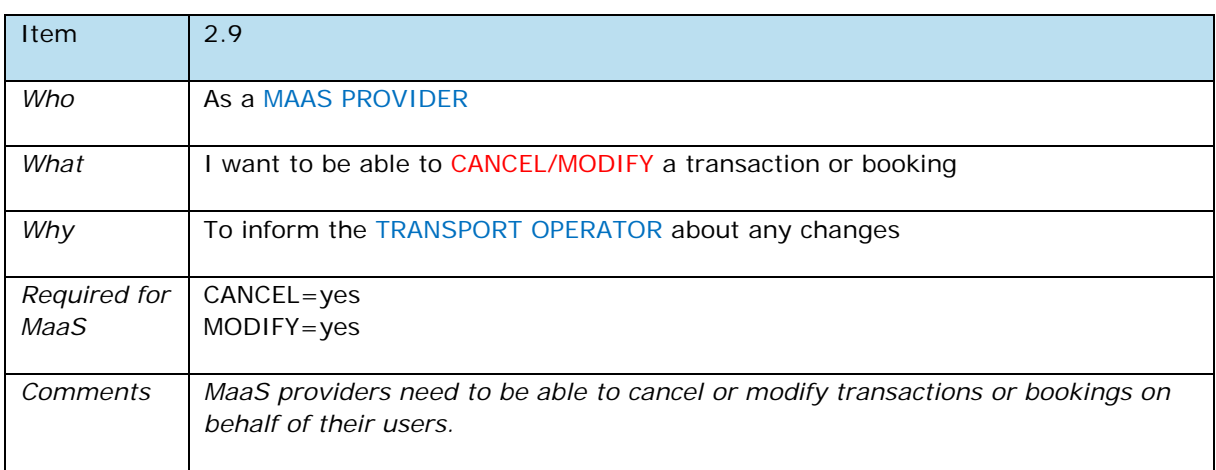

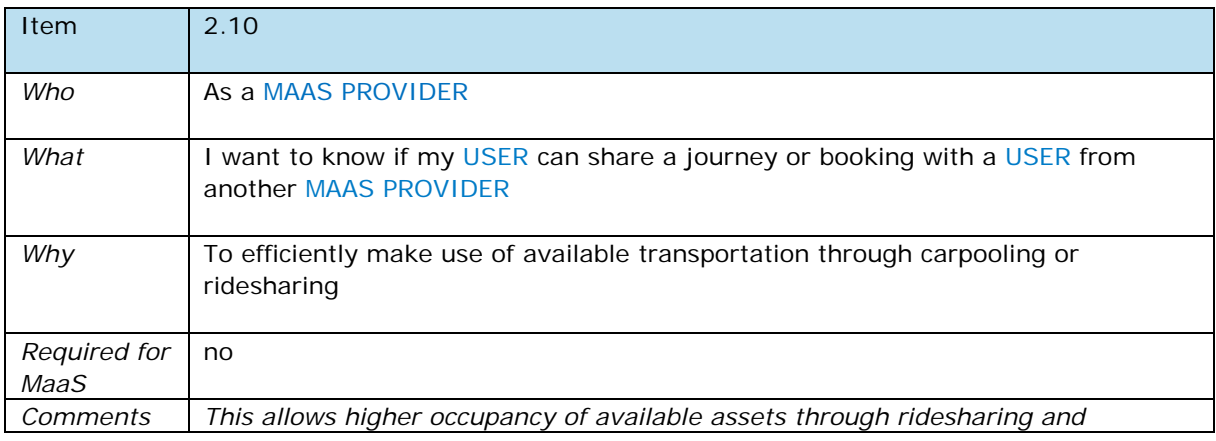

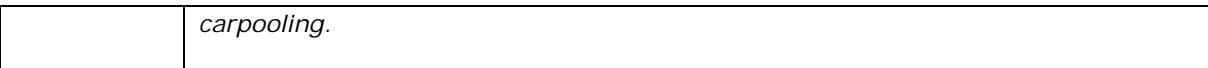

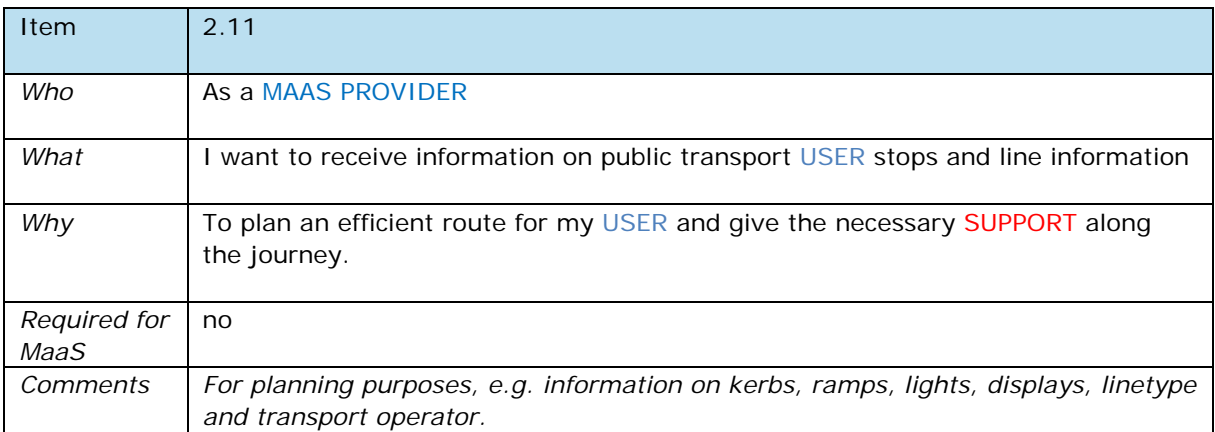

### <span id="page-11-0"></span>*Part 3: from a TRANSPORT OPERATOR perspective*

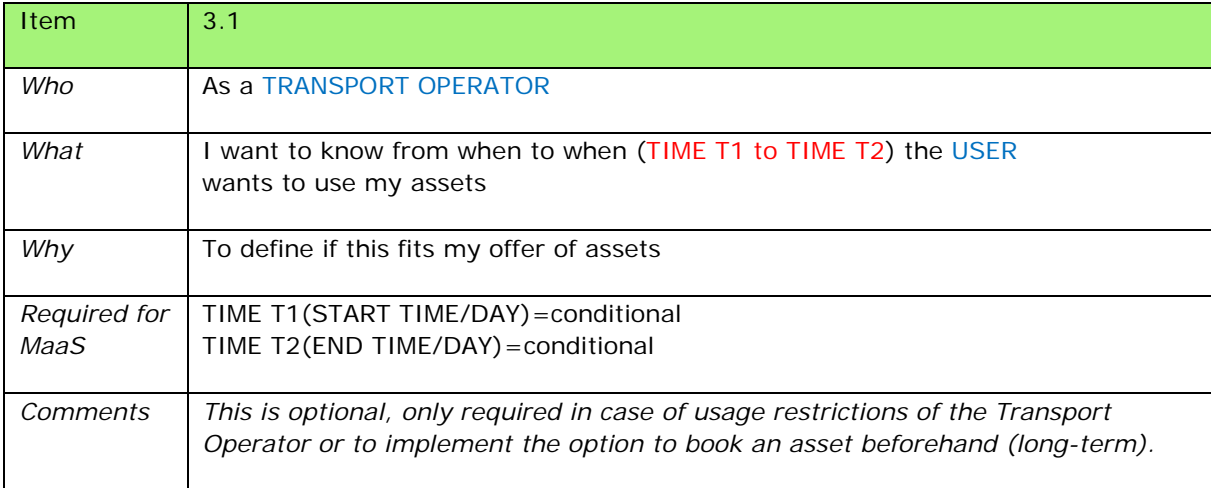

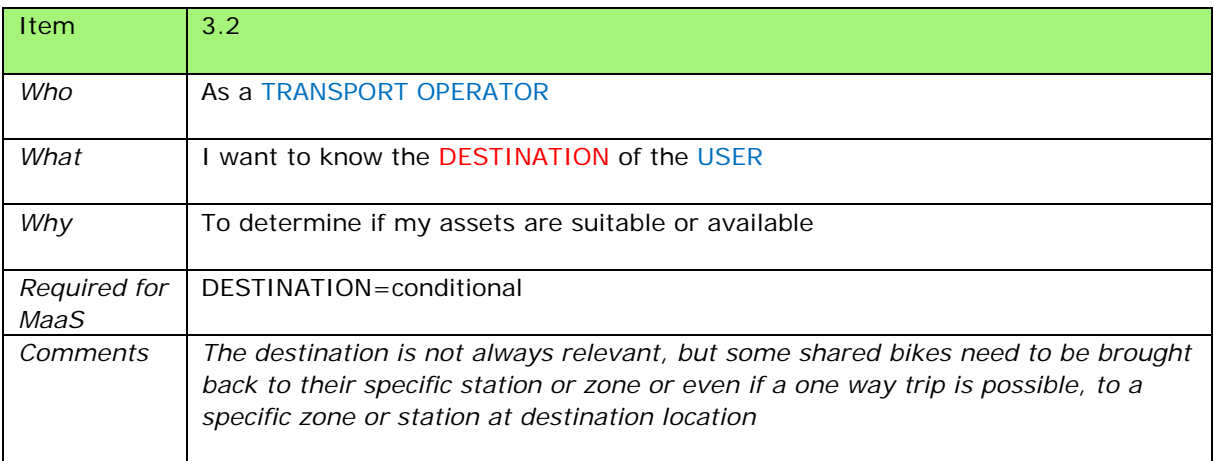

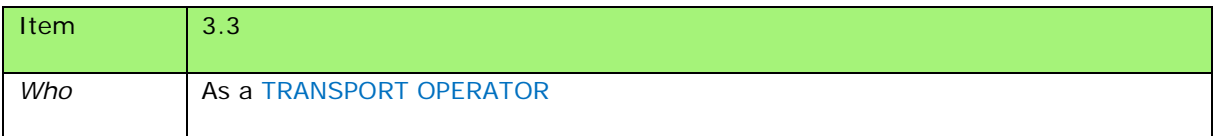

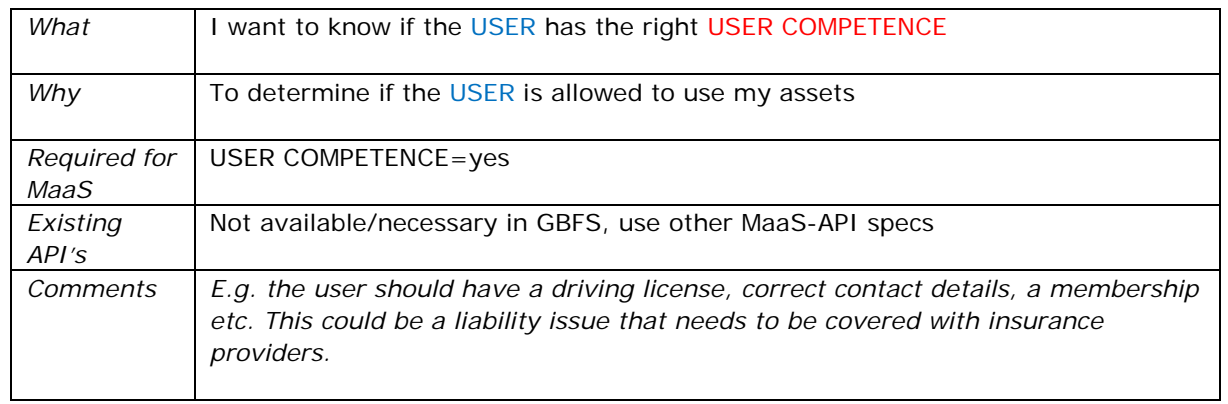

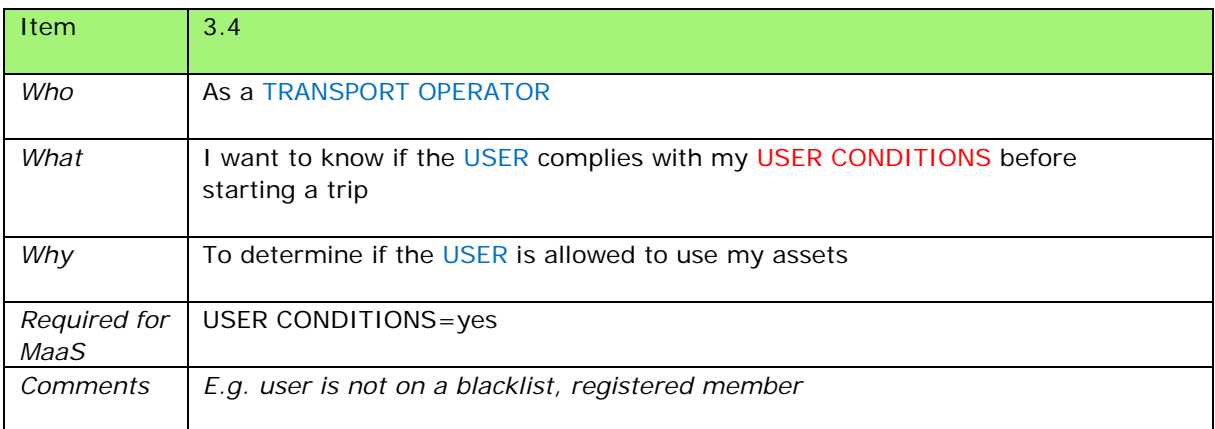

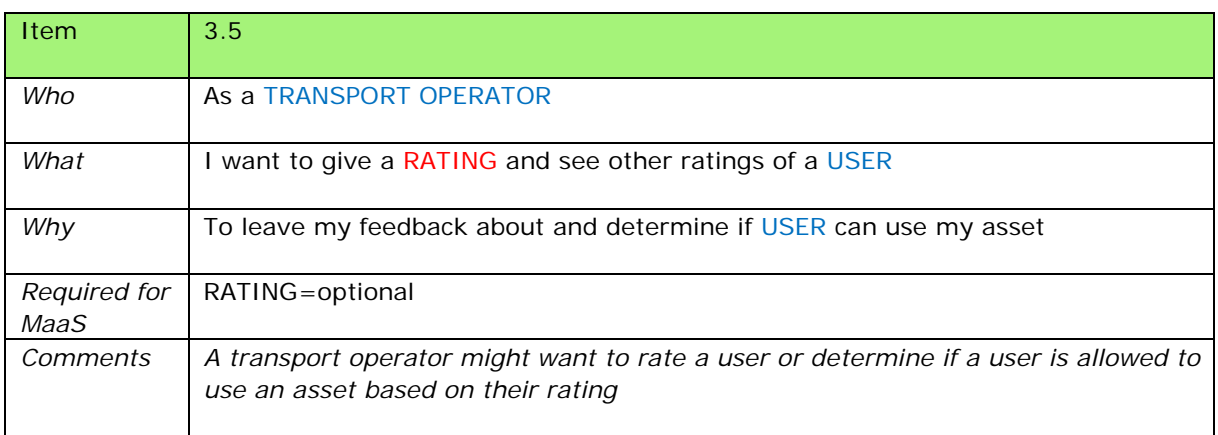

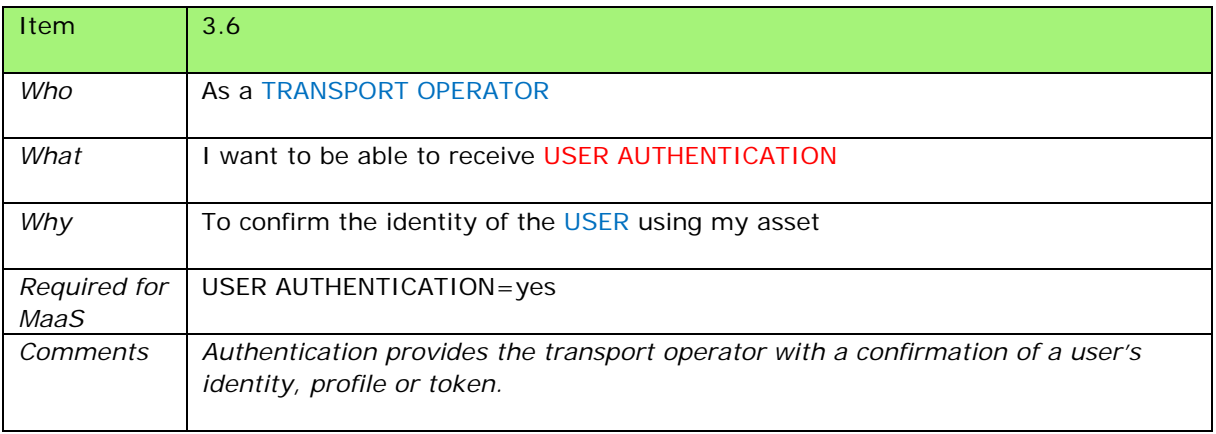

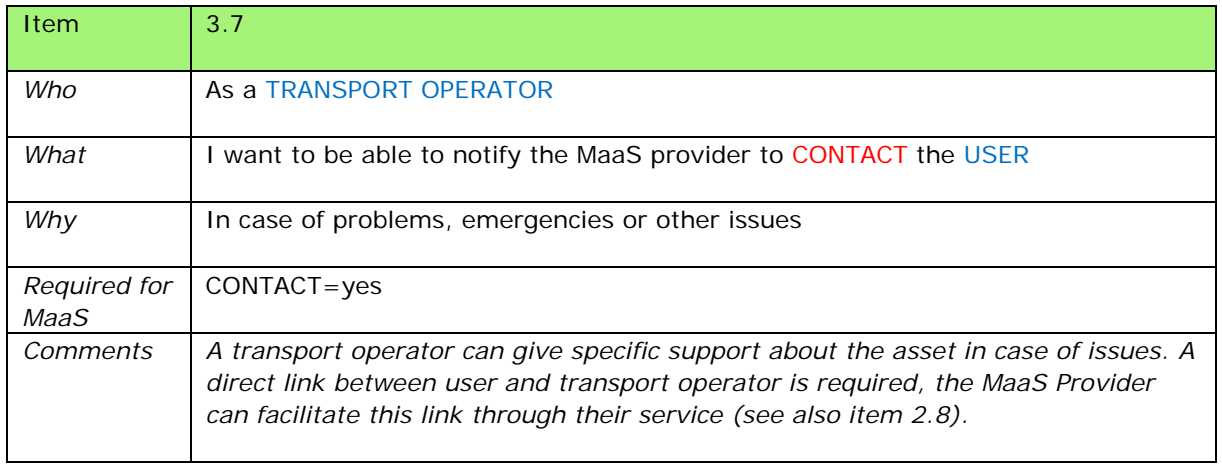

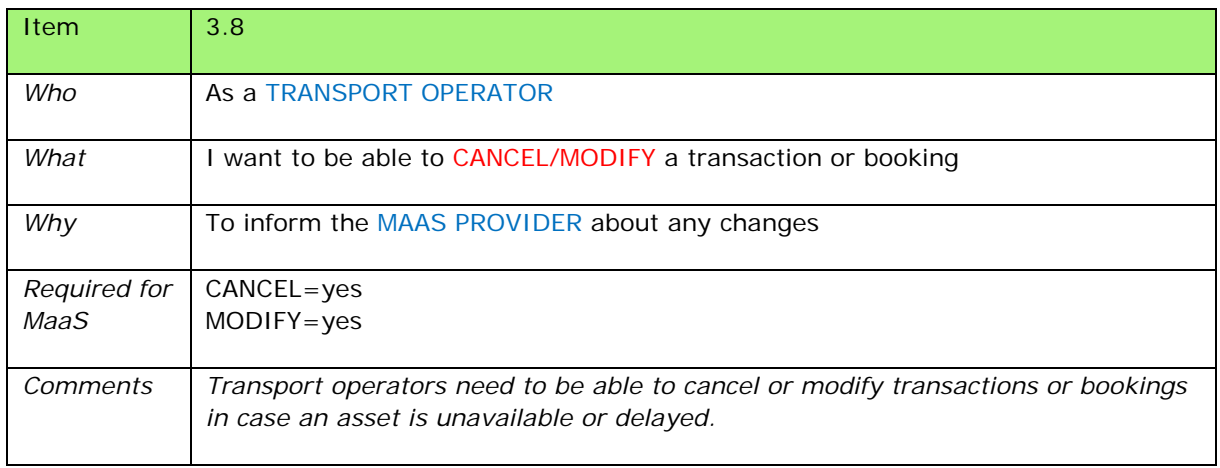

#### <span id="page-14-0"></span>**Process Flows**

Together with the eMaaS project team from the University of Twente, process flows for the customer journey have been defined. This helps to scope the necessary functions required in the API building blocks.

The goal is to accommodate different business models within these functional flows. For example, both asset information from free-floating systems (bike sharing, car sharing, ride sharing, taxi) and (virtual) station/fixed-route based systems (public transport, (virtual)mobility hub or station-dependent transportation) can be shared through the functional descriptions provided in this chapter, as the focus lies on sharing asset information.

#### <span id="page-14-1"></span>*Functional Blocks*

Figure 1 below depicts the main functional and information blocks of the MaaS API. This visualization aims at giving a general overview of the different functional modules within the API. The Transport Operator to MaaS Provider (TO-MP) API is composed of 7 functional blocks. The 2 orange functional blocks (Operator Information & Asset Information) contain fixed information about the transport operator and their assets based on the General Bikeshare Feed Specification (GBFS).

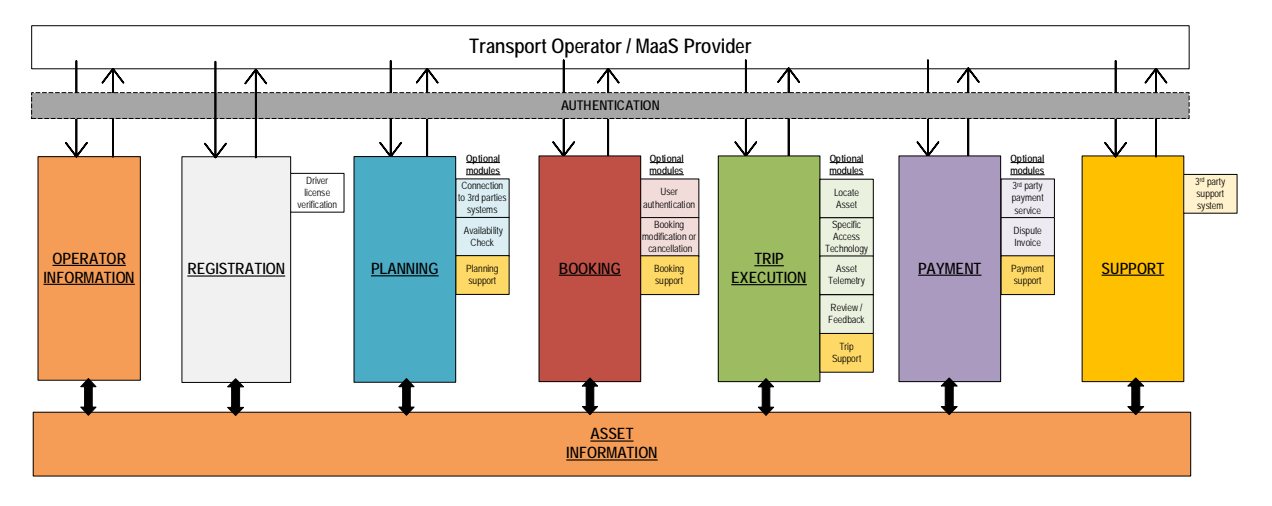

*Fig. 1: MaaS Provider to/from Transport Operator (TO-MP) API – Functional Blocks visualization*

Fig. 1 shows the different functions in the interface between MaaS Providers and Transport Operators for the functions of (de)registration, planning, booking, trip execution, payment and providing operator information & asset information respectively.

- Operator Information/General Information: Gives static information on the operator according to the GBFS(+) standard.
- ▶ Registration: Offers the possibility for users to delete, sign-up or log-in into their account with the MaaS provider
- Planning: Gives information about availability, estimated travel time and costs.
- > Booking: Allows booking of a specific asset for a specific place, time and date.
- $\triangleright$  Trip Execution: Allows access to asset and travel during booked period.
- $\triangleright$  Payment: Allows payment of the service. Supports different business models (i.e. pay-as-you-go or subscription-based).
- $\triangleright$  Support: Assists users in the solution of operational troubles encountered during any part of the process. Connects with optional support modules.
- Asset Information: Is defined as a separate module that can be used by other modules to supplement API calls with specific asset information where applicable. Assets can be vehicles or for example infrastructural assets.
- $\triangleright$  Optional modules: The more dynamic functional blocks have additional optional modules which are used for execution of sub-processes derived from the main

functions which might not be desired or required depending on scope of the MaaS implementation and Business Models.

#### <span id="page-15-0"></span>*API Authentication*

Figure 2 below shows that the API features authentication for each call to allow secure communication and exchange of information between Maas Provider and Transport Operators.

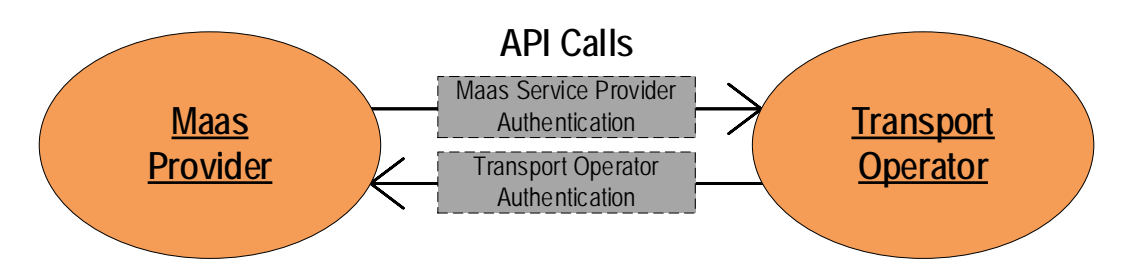

*Fig. 2: API calls and authentication*

MaaS Provider authentication and authorization should take place following OAuth 2.0 standards using either Authorized Code or Resource Owner password credentials flows/grant types. The flows are scenarios an API client performs to get an access token from the authorization server.

OAuth 2.0 provides the below mentioned flows suitable for the types of API clients we are looking for in MaaS. The relevant security schemes have been also included in the OpenAPI 3.0 description on Swaggerhub.

*Authorization code* – The most common flow, mostly used for server-side and mobile web applications. This flow is similar to how users sign up into a web application using their Facebook or Google account.

*Resource owner password credentials* (or just *password*) – Requires logging in with a username and password. Since in that case the credentials will be a part of the request, this flow is suitable only for trusted clients (for example, official applications released by the API provider).

A Transport Operator might require authentication to communicate with a MaaS Provider, for example to manage (update/cancel) a booking or to send a callback request. That makes bidirectional authentication necessary.

#### **Operational view of the API**

Figures 4 to 8 on the following pages show an operational view of the API. These are separated in a technical process flow and a user journey. The figures are accompanied by a description of how the necessary functions between MaaS Provider and Transport Operator are fulfilled in the current API specification.

The API calls, as described in Swaggerhub (see Table 1), are also indicated in the process flow. Moreover, Optional Modules are shown throughout the operational flows to point out (external) procedures that can happen within the current process.

| Reference $#$           | API call               | Description                                                   |
|-------------------------|------------------------|---------------------------------------------------------------|
|                         |                        | Not defined vet                                               |
| 1. Operator information |                        | Gives information about systems, stations,<br>operating hours |
|                         | GET/system-information | describes the system (incl. TO conditions)                    |

Table 1. Overview of API calls as described in Swaggerhub

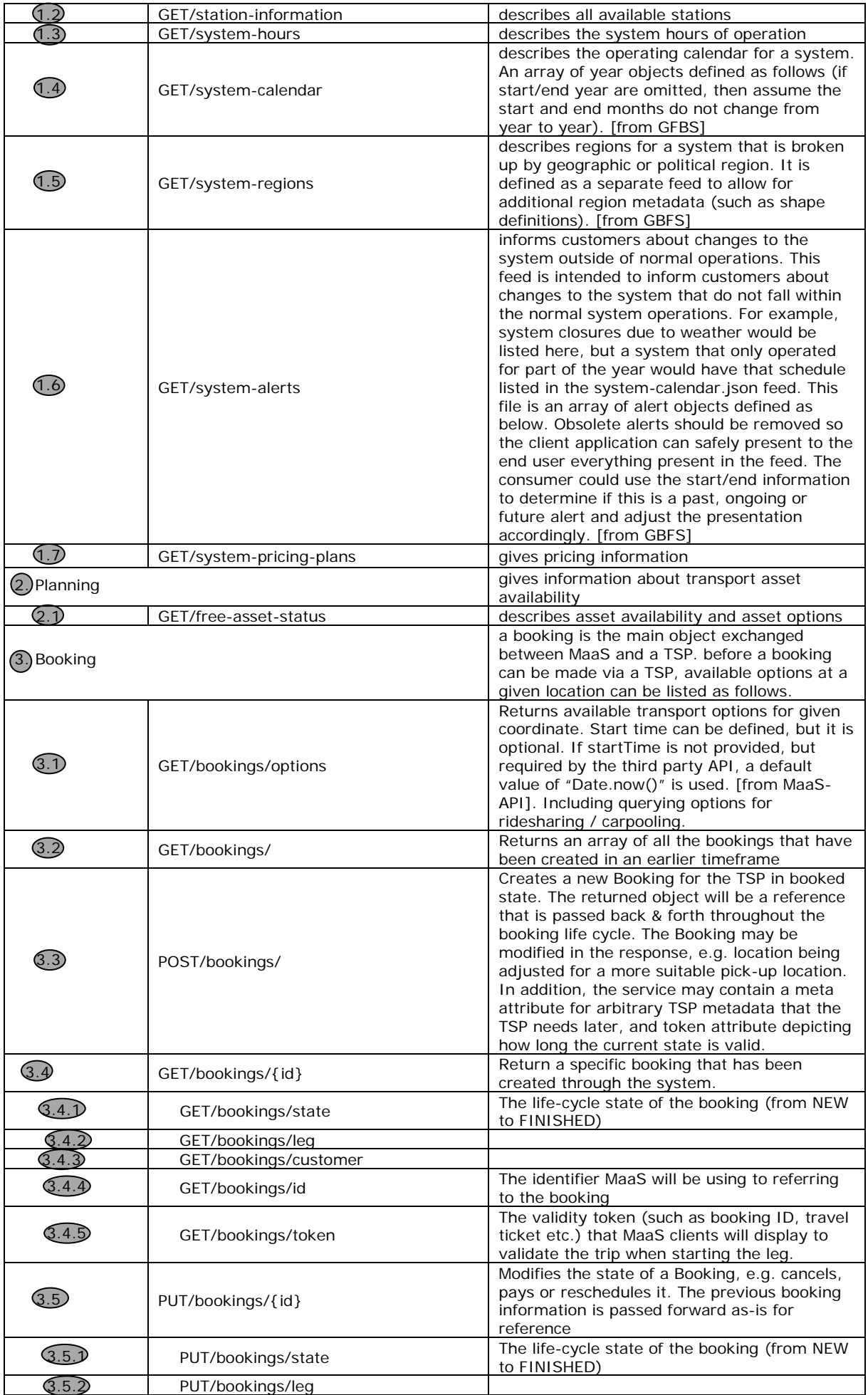

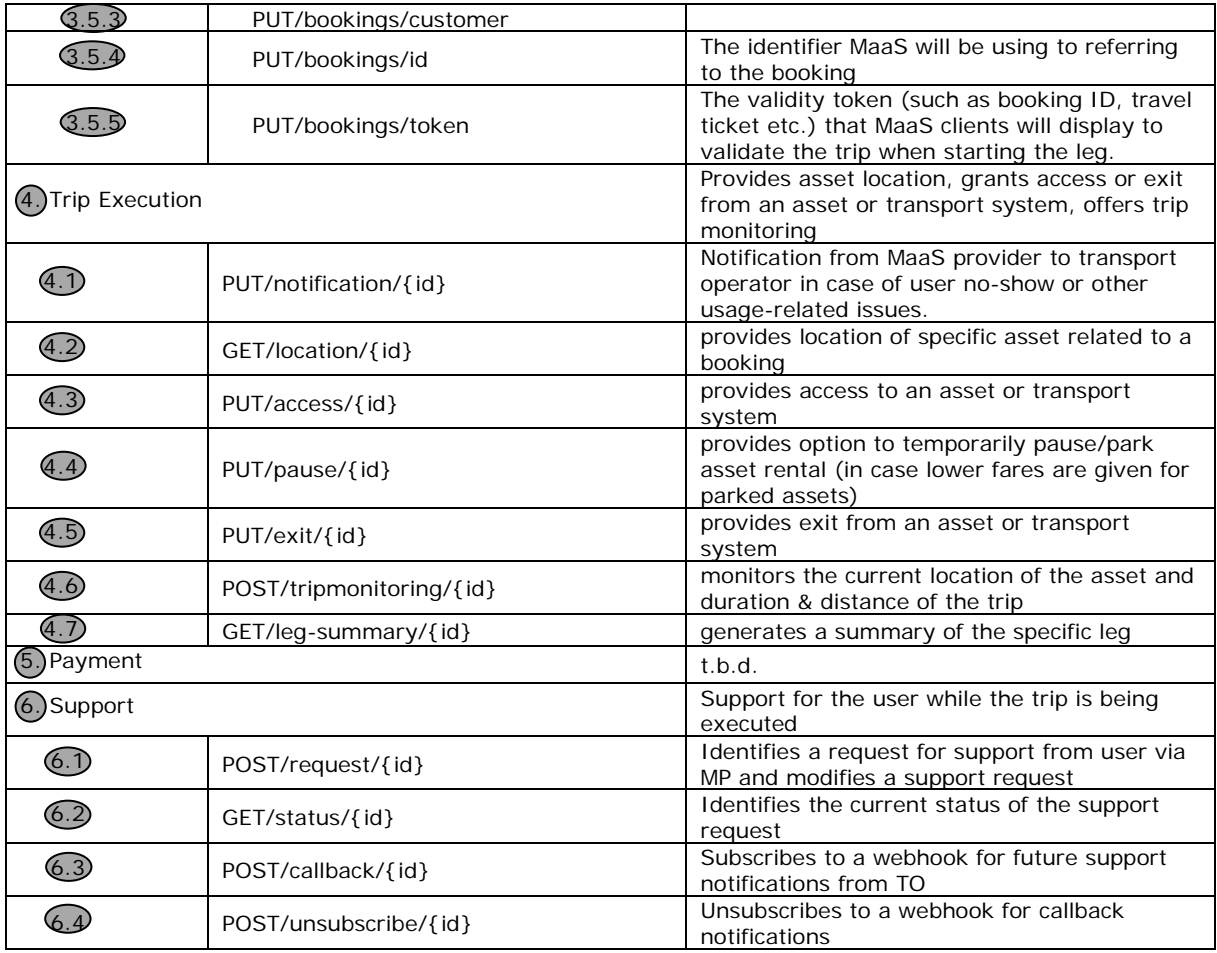

As a summary of the data exchanged provided by the API calls in all the operational blocks of the TO-MP API, Figure 3 shows an overview of the data exchange between the Transport Operators and MaaS providers within the TO-MP API.

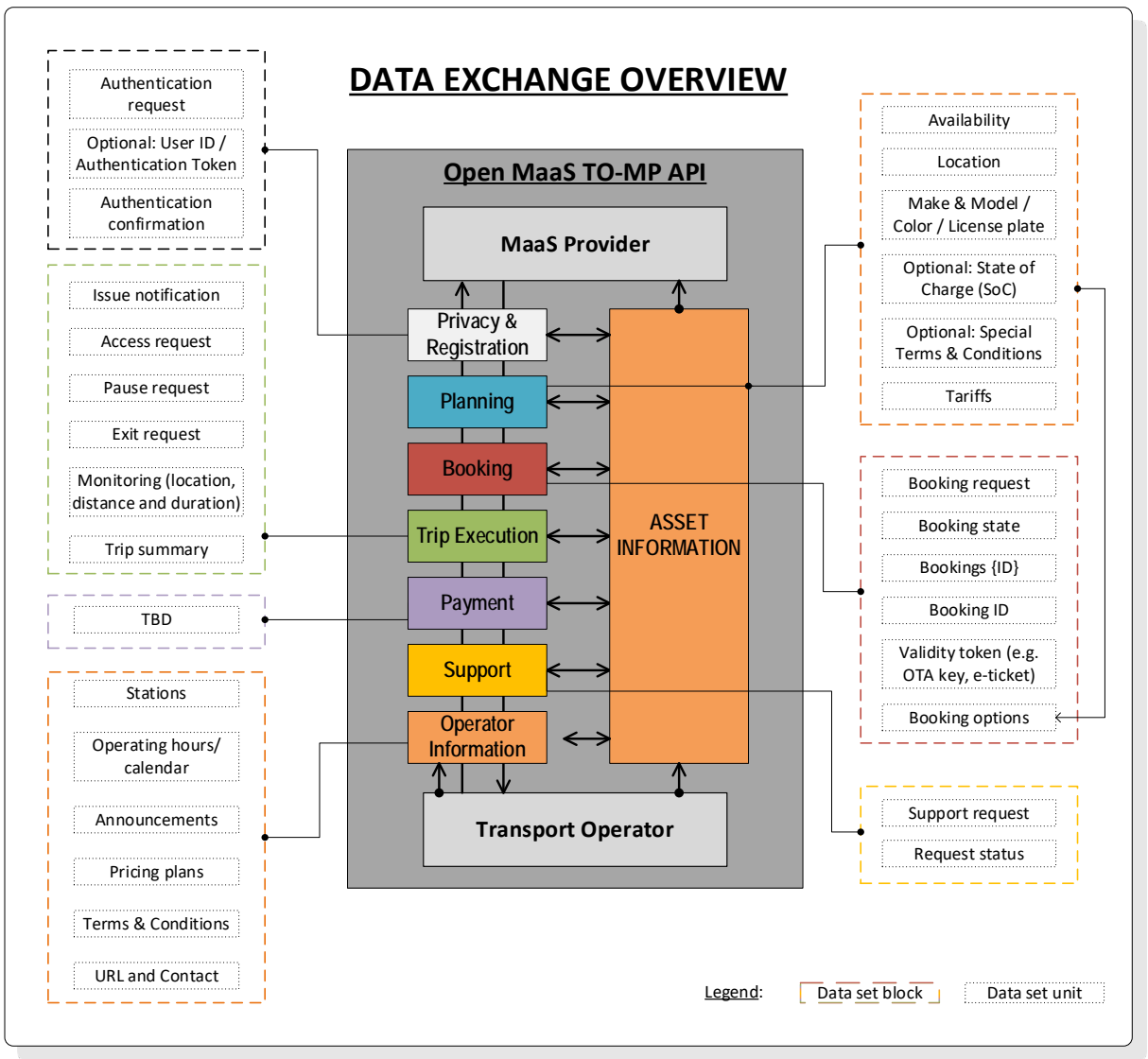

*Fig. 3: Data exchange overview of TO-MP API*

#### <span id="page-18-0"></span>*Registration and Planning*

The first operational block in the TO-MP API is the registration or deregistration block. This block offers the possibility for users to either delete, sign-up or log-in into their account with the MaaS provider. The TO-MP API would enable the possibility to use the costumer account with a specific Transport Operator to log-in into the MaaS Provider system.

Planning forms the exploration phase of a trip, where options are explored by the User through the MaaS Provider. The MaaS Provider has an archive of (semi-)static general information/operator information which is periodically retrieved from the Transport Operator. The MaaS Provider can check real-time availability of assets to give different travel options to the User.

The following table describes the functions between MaaS Provider and Transport Operators and refers to the available API functions that are already available.

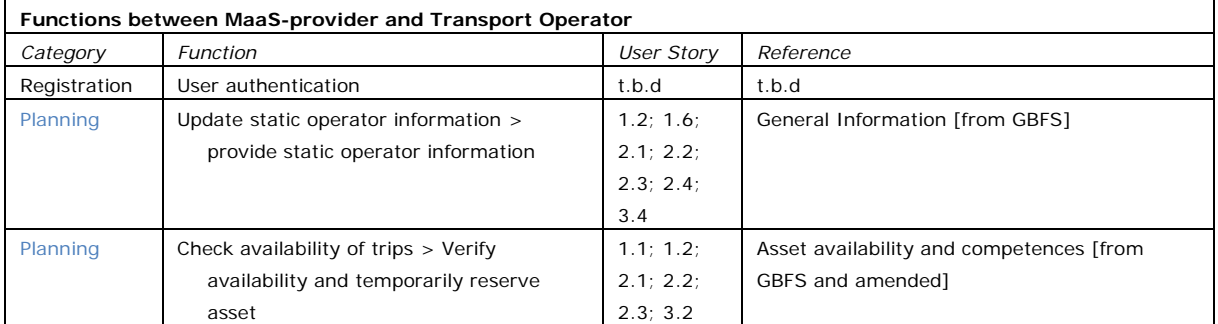

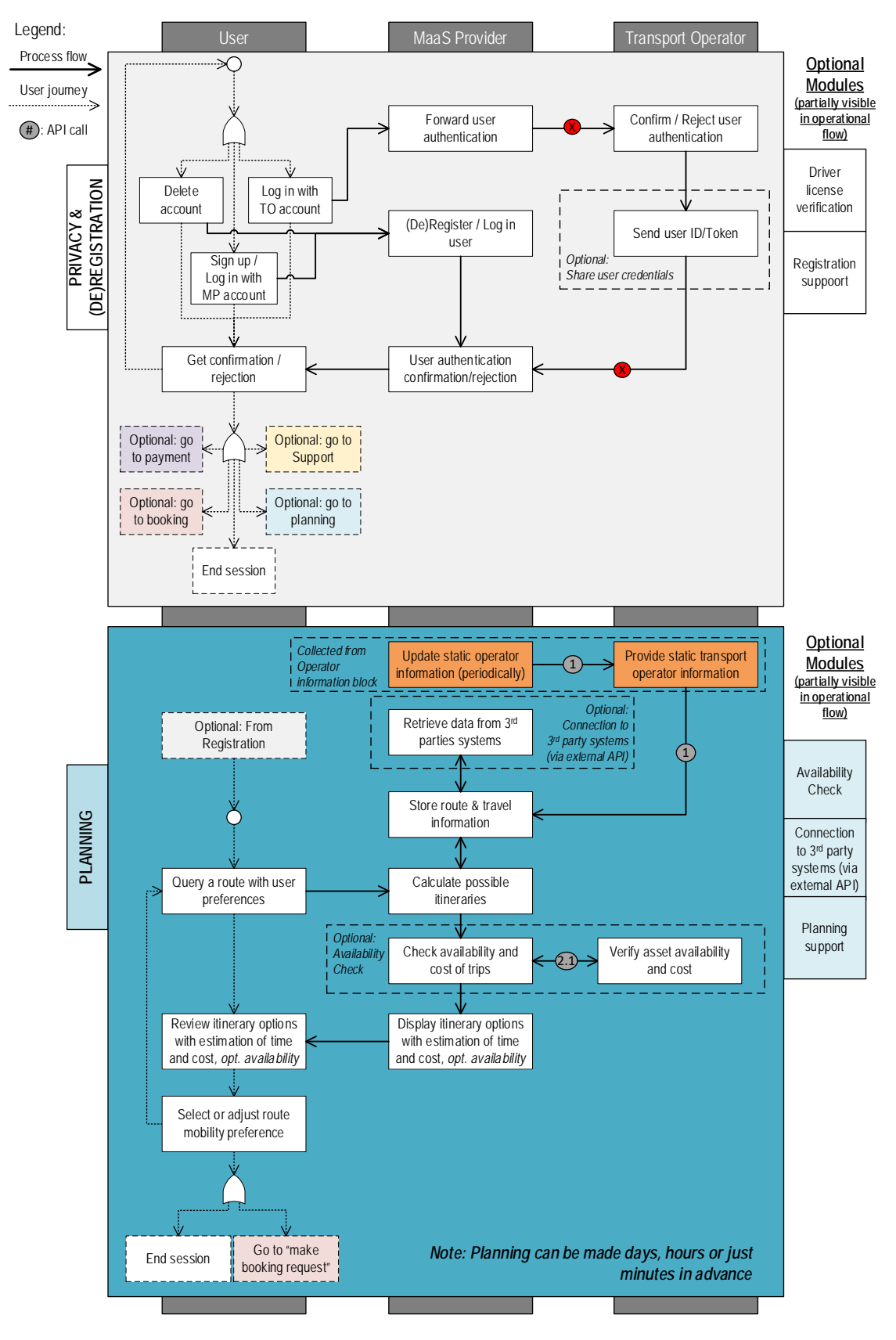

*Fig. 4: Operational view of the Registration & Planning modules*

#### <span id="page-20-0"></span>*Booking*

Booking is the phase where the User has committed to a certain travel option offered by the MaaS Provider. This can be a result of the Planning phase, or in case a User knows exactly which ticket or booking they want, the result of a new booking request directly.

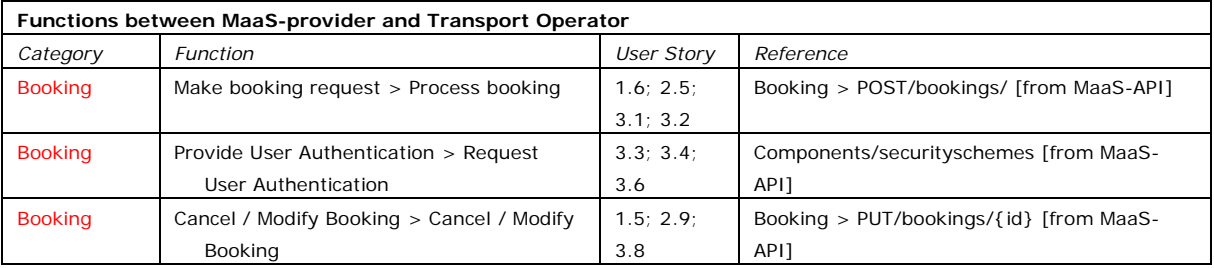

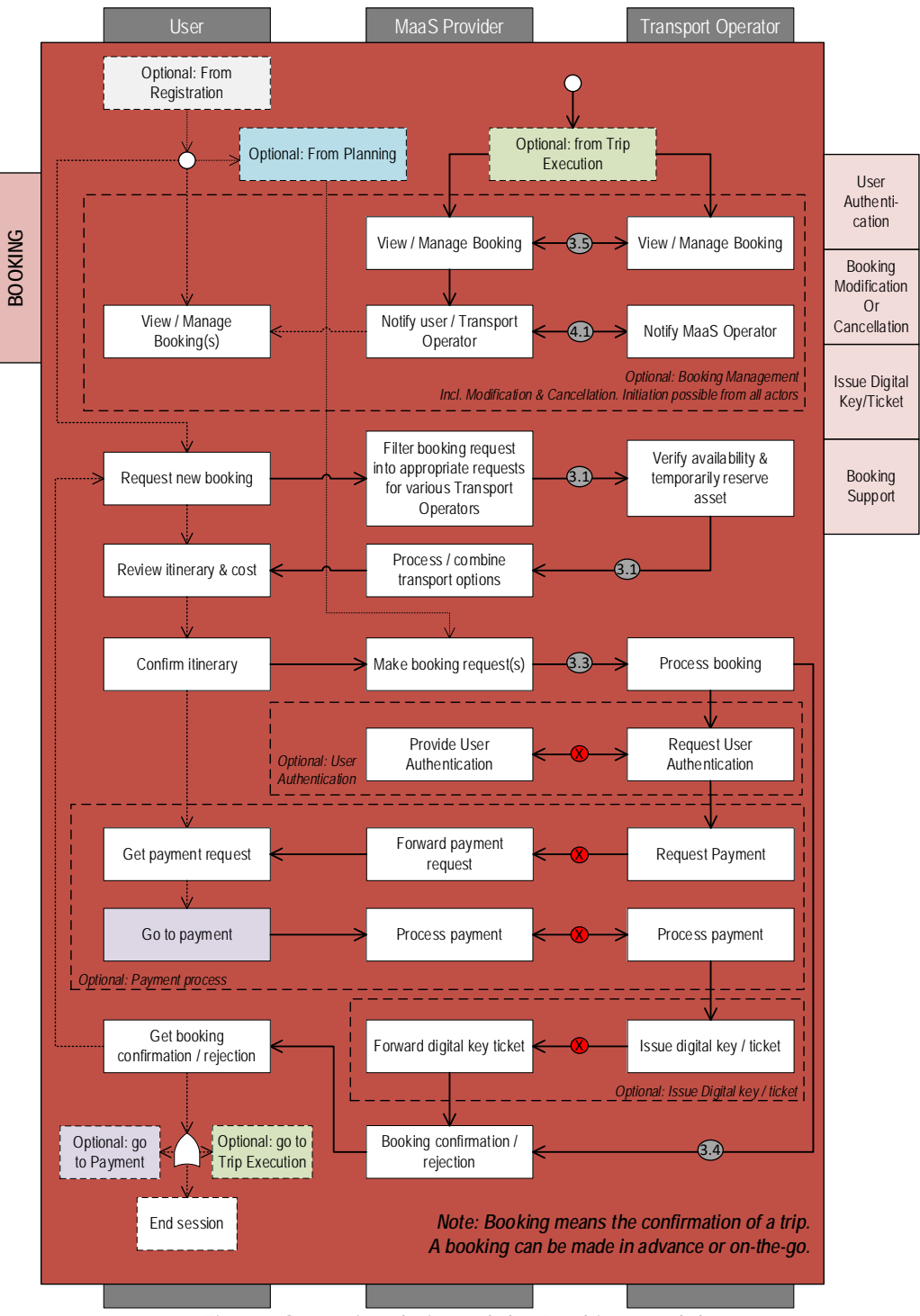

*Fig. 5: Operational view of the Booking module*

### <span id="page-21-0"></span>*Trip Execution*

The trip execution module offers all functionalities for the User during the trip. This includes breakdown into different legs, access to the asset, ending a leg and monitoring a trip. When all legs are concluded, summaries of the specific legs are exchanged to offer the User a complete overview of the executed trip.

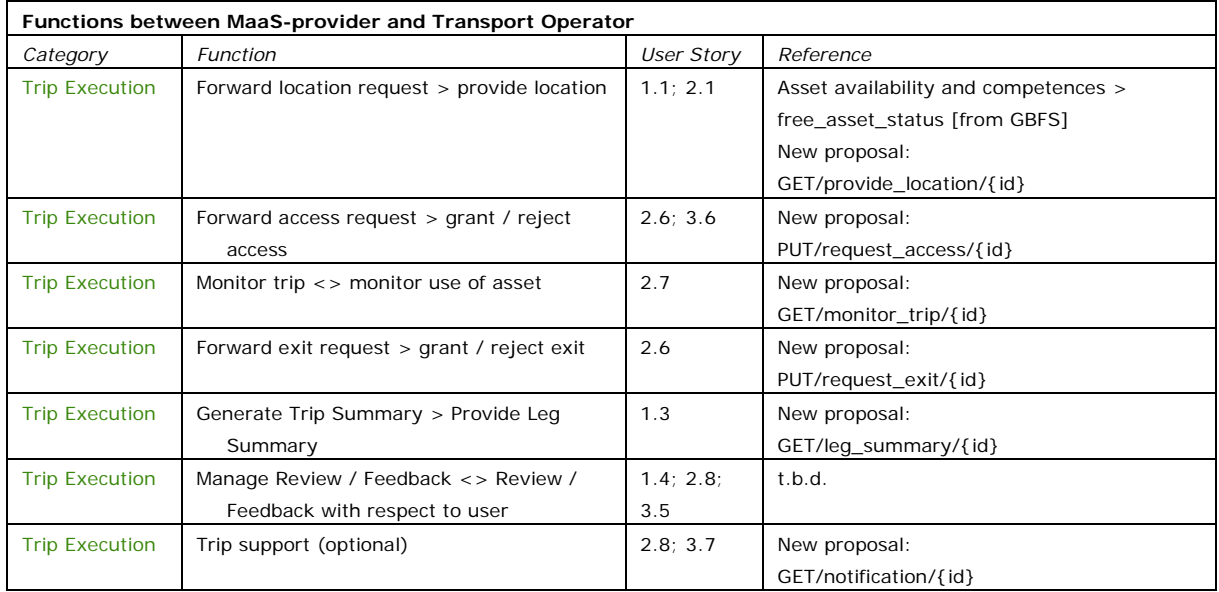

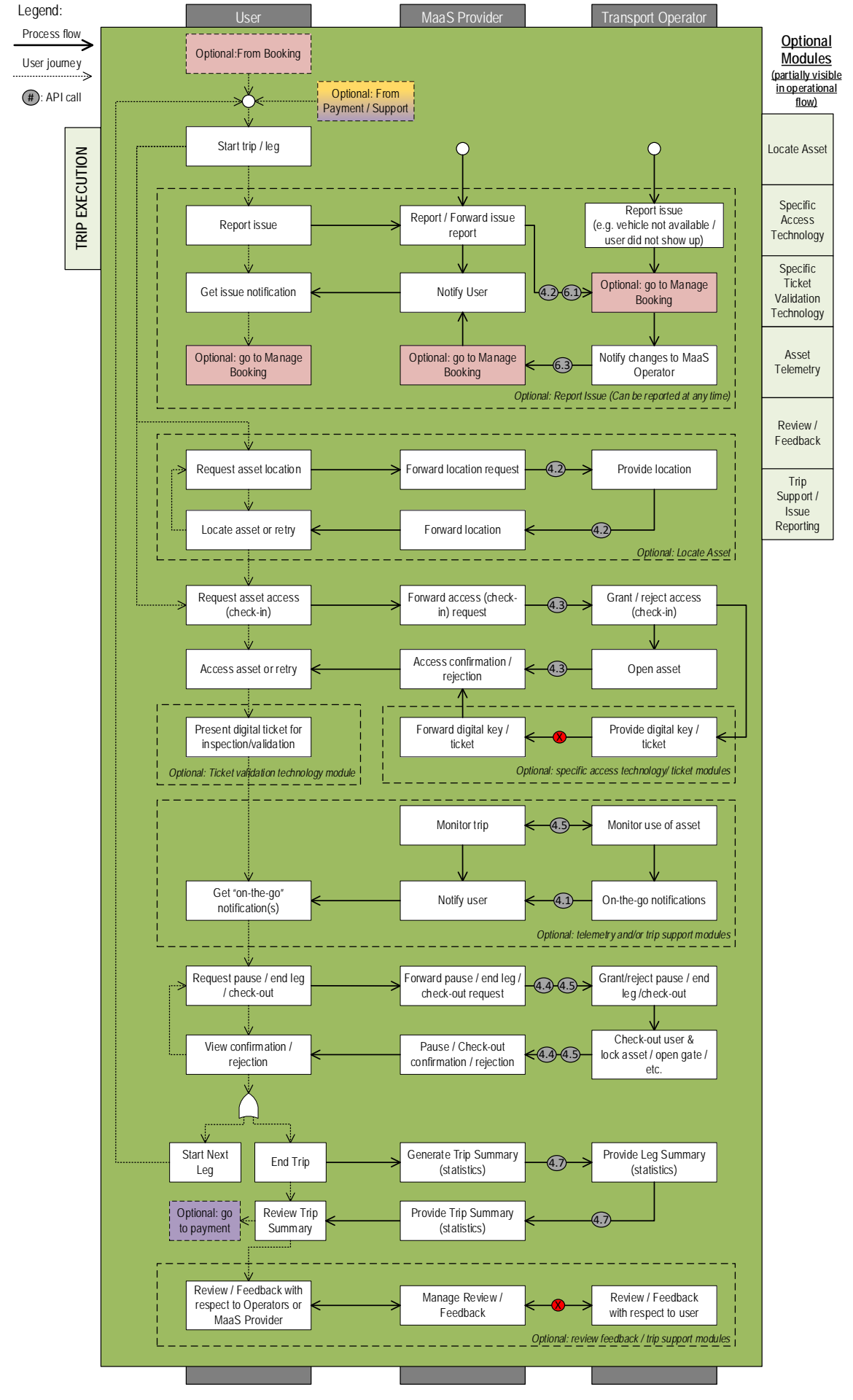

*Fig. 6: Operational view of the trip execution module*

#### <span id="page-23-0"></span>*Payment*

The payment module offers two alternative payment models that can also be used in conjunction: a subscription model and a pay-as-you-go model. A subscription model can be used to determine how much time/distance/credits/etc. a User has spent for the trip and subtract the necessary value. A pay-as-you-go model provides the opportunity for direct invoicing and payment after a trip has been completed. Additionally, the payment module offers a submodule for special payments such as the payment of a deposit, the payment of a fine, payment for damage to the vehicles, etc.

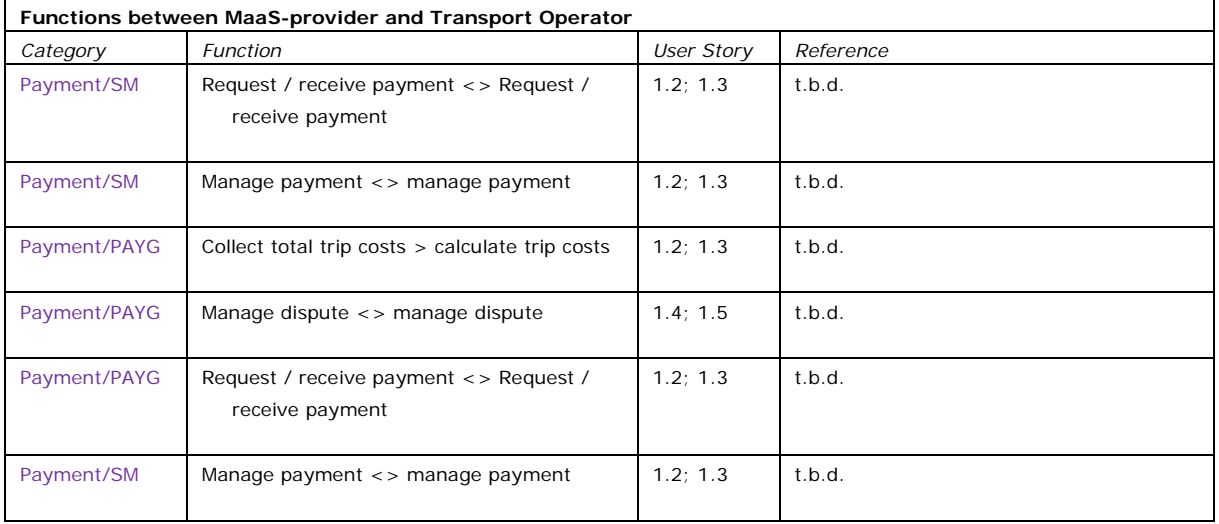

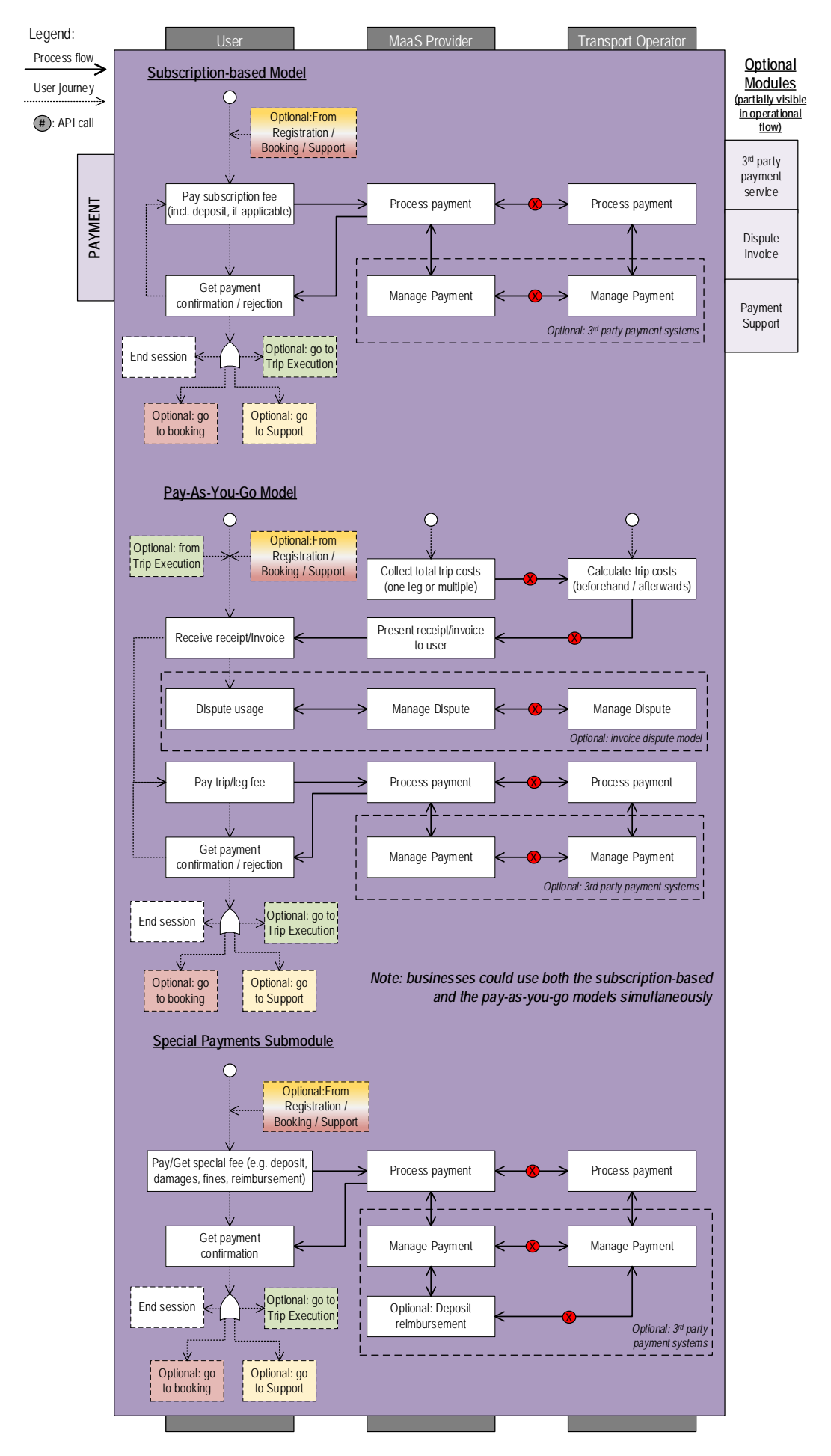

*Fig. 7: Operational view of the payment module*

#### <span id="page-25-0"></span>*Support*

The support module offers functional blocks that refer to the technical assistance to the user in case of an issue experienced during any of the other modules. Within this module optional 3rd party systems can be used to solve the user problem.

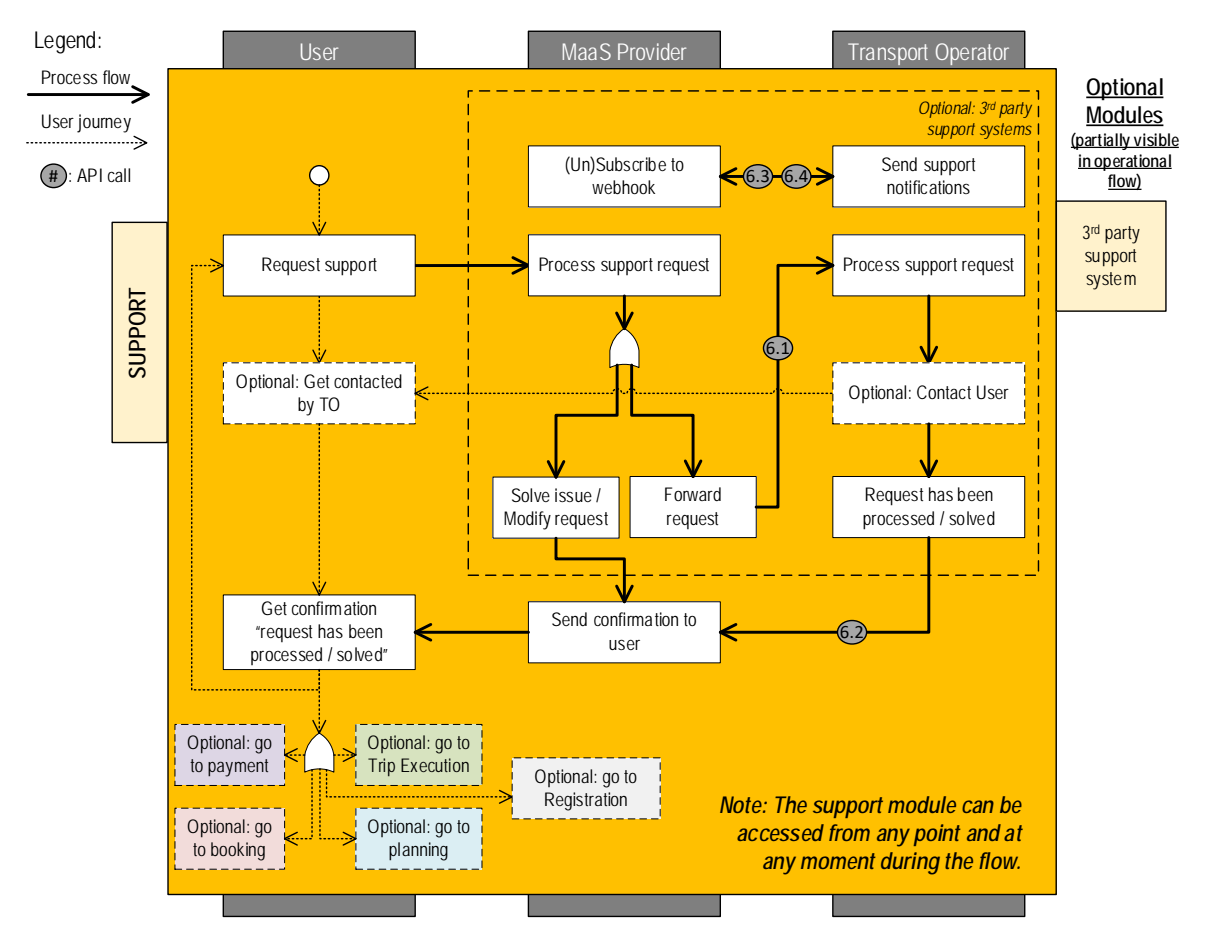

*Fig. 8: Operational view of the support module*

### **Overview of parameters for MaaS**

The following overview summarizes the user stories in categories, GBFS(+)/MaaS-API options and specifies requirement for MaaS

<span id="page-26-0"></span>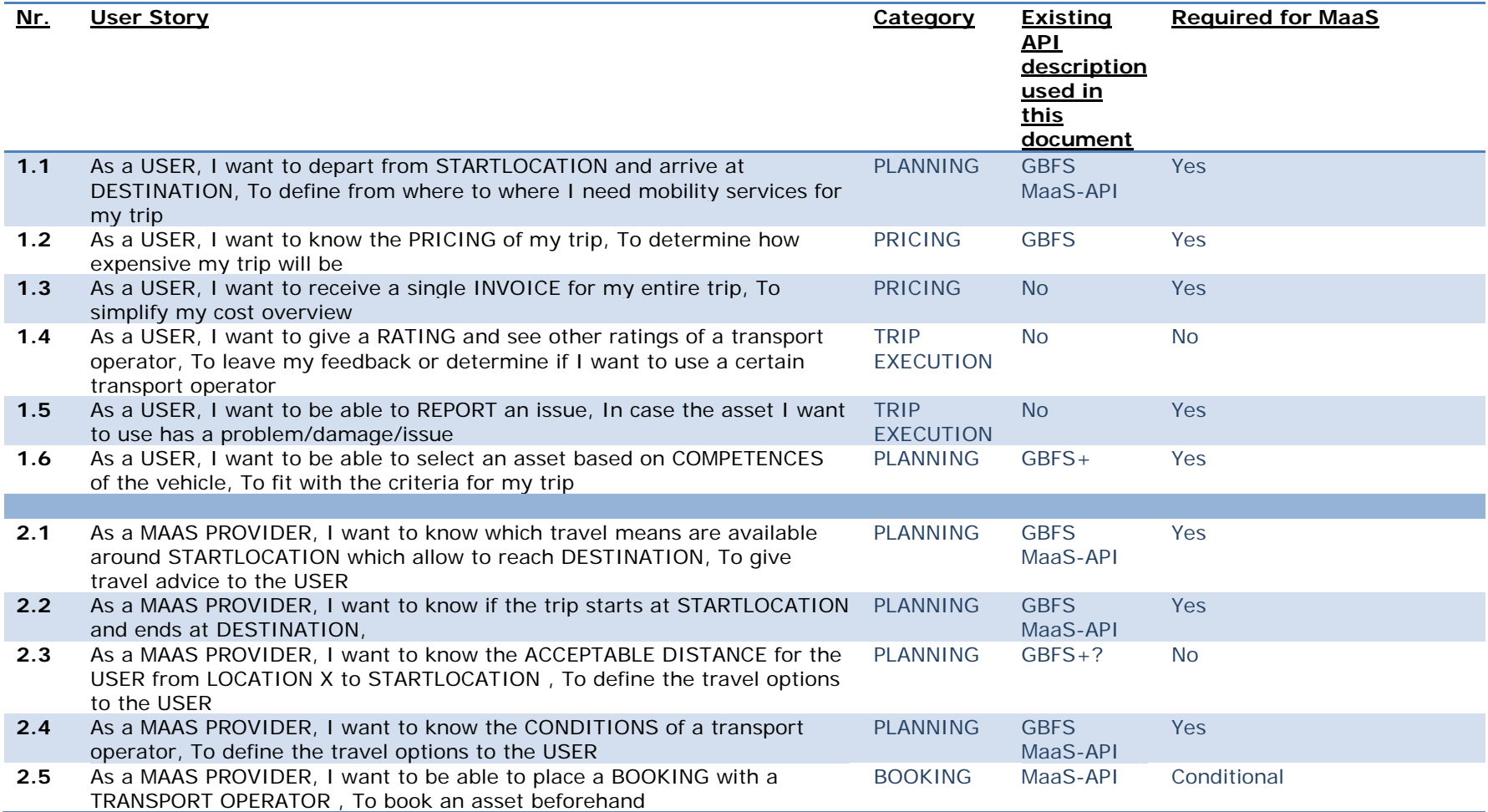

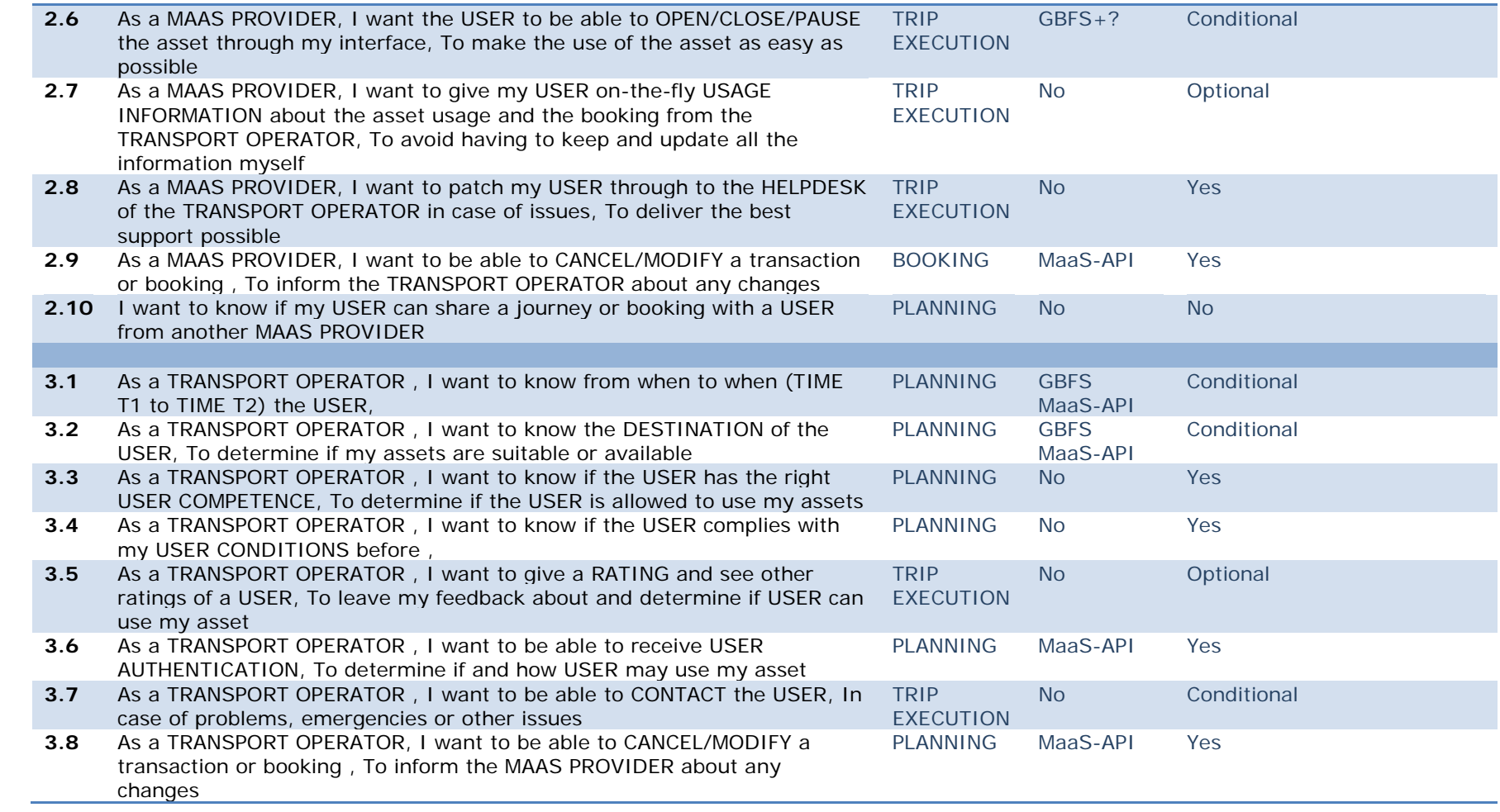

#### <span id="page-28-0"></span>**GBFS+ recommendations**

The following additions to GBFS have been proposed by the technical working group to the GBFS community. The acceptance of these suggestions and future phasing is still to be defined. Possibly, a national GBFS+ standard can be implemented to speed up developments in the Netherlands.

#### 1. Deep links, Add rental url to free bikes and stations

There is already a change-requests (from others) for an extension of the standard, covering exactly our wishes. So we include  $request #25$  in GBFS $+$ , which enables deep</u> links.

#### 2. Type\_of\_system

We will add type of system in the "system info" file. Allowed values are [free\_floating, station\_based, virtual\_station\_based]

#### 3. Type\_of\_bike

We add a file "Types of bikes" which describes the different bike types (type id, name, gears, electric, description, img\_url) In free-bike-status file we add the field type\_of\_bike [\(our first proposal on OpenBikeShare Github\)](https://github.com/openbikeshare/gbfs/commit/99706c7c90c38a10ee32f58884301e598e6c6c55#diff-b85f1f78eaba81b0af480ba6c878256e)

#### 4. TTL

The time to live (TTL) for real-time data feeds will be at most 30s, so that traveller has always the most actual information about the availability of bicycles.

There are some other topics to cover to make an awesome bike standard in the future, but more research has to be done. Possible topics are:

- Which fields should be compulsory?
- Operation area: For a free-floating system we would like to indicate where you can return your bike (for example you are only allowed to return the bike within the city). In this<https://github.com/NABSA/gbfs/issues/65> thread there is already a discussion about this idea.
- Virtual stations: We would like to introduce virtual stations (a virtual location where you allowed to park your bike) within GBFS so operators comparable with Donkey Republic are supported as well. We created [a proposal.](https://github.com/openbikeshare/gbfs/commit/80ac7e4f7850d9edeb8b05cc8e2a288baf5c7d7c) The exact location of a virtual zone should be presented as GeoJSON polygon in station\_information.json.
- Option to define a radius around a bike or bikesharing station for location-specific API-calls
- Option to OPEN/CLOSE/PAUSE an asset

#### **Technical Specifications**

The technical working group suggests to implement this interface using REST-API's

Other quality specifications are:

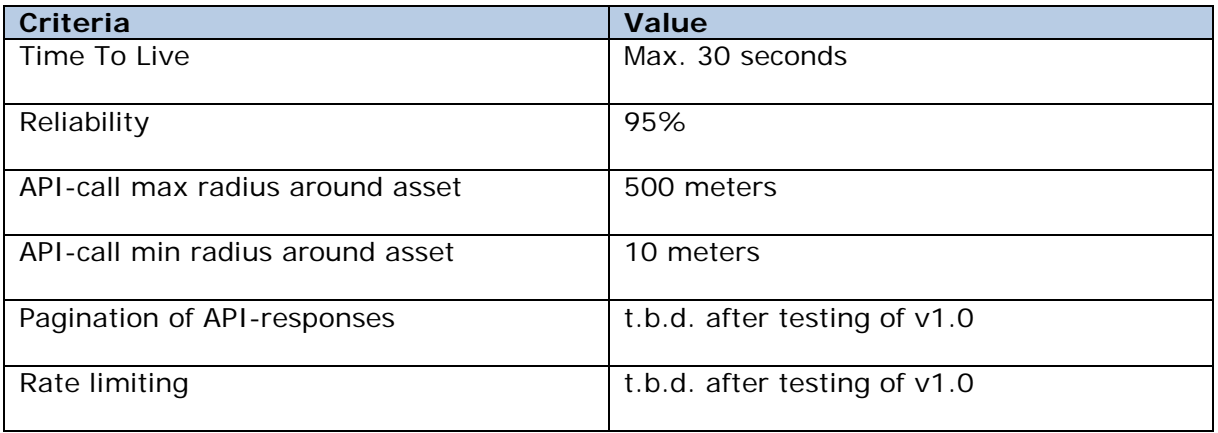

#### <span id="page-29-0"></span>**To-do's and risks**

- Opening and closing of assets can vary greatly between different transport operators. Some regard this technology as their own intellectual property and are not willing to offer external access. This is a risk for common API development and might require further harmonization in the future.
- Which service/helpdesk functions are required for the User?
- Options for ticketing and payment of legs/trips
- Central registry of available stations/hubs/operators and assets, with unique ID's

#### <span id="page-30-0"></span> **Available API's**

This chapter provides and overview of available commercial and non-commercial API's on the market.

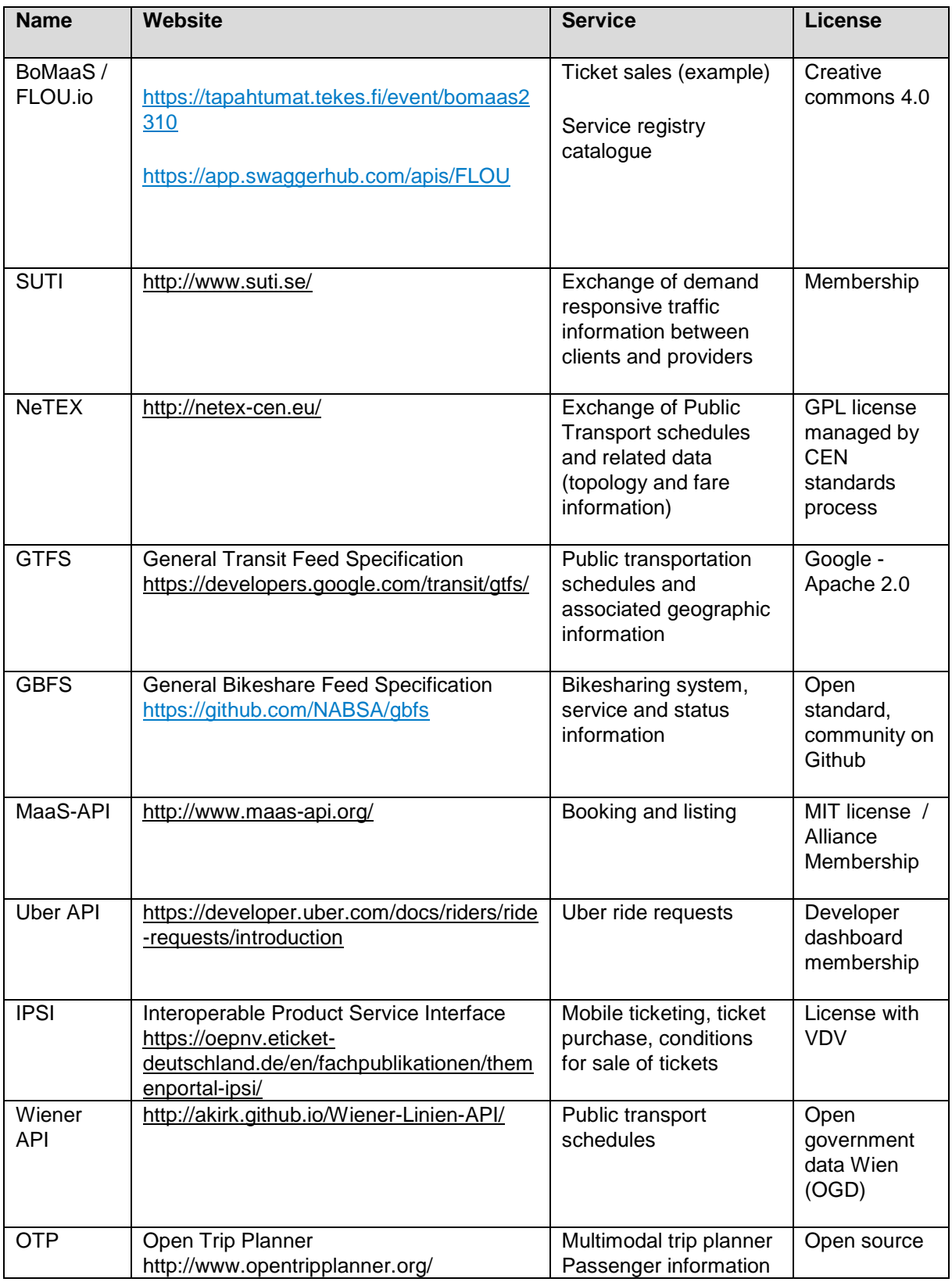

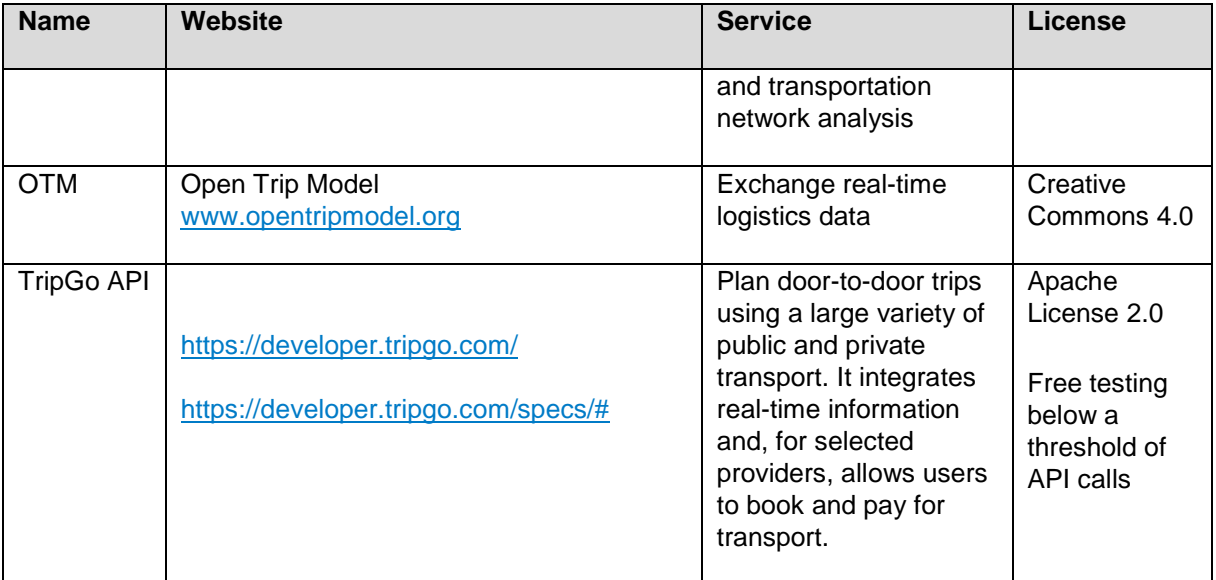